# ÉTUDE ET RÉALISATION D'UN CANOË EN BOIS LATTÉ

Mémoire présenté en vue de l'obtention du diplôme du D.I.P.E.S II en physique

Laboratoire de mécanique

Par :

#### POUOKAM KAMDEM Paola

Licenciée-ès-sciences

Matricule : 14Y474

Sous la direction de

#### Prof. MUKAM FOTSING JOSEPH ALBERT

Maitre de Conférences

Université de yaoundé 1 (ENS)

Année Académique : 2018-2019

### DÉDICACES

Je dédie ce mémoire à :

- − Dieu le maître de toute chose qui m'a donné le souffle de vie et qui me comble de ses bienfaits, en m'entourant des personnes qui m'aiment et dont le souci est ma réussite.
- − Mes parents M KAMDEM Paul Frédéric et Mme KAMDEM Sidonie ; pour leur amour et leur soutien inconditionnel.

− Mes frères et soeurs KAMDEM Alain, DJOUGUELA Yannick, MA-DIESSE Nélye et KAMDEM Anthéa, pour leur soutien incontestable durant de longues années.

#### REMERCIEMENTS

Je tiens à exprimer mes sincères remerciements :

− Au Professeur MUKAM FOTSING, Directeur de ce mémoire, qui a bien voulu m'encadrer. Lui qui de loin ou de près m'a beaucoup soutenu. Ses encouragements et conseils m'ont été d'une grande aide pour l'accomplissement de ce travail. Monsieur, recevez ici l'expression de ma profonde et sincère gratitude.

− à l'ensemble des Professeurs de l'école normale de yaoundé, pour le grand intérêt qu'ils portent à notre formation.

− à mon ami NYAMA NSOI ANDRE ROLAND pour son aide, son soutien, ses conseils, sa patience, sa disponibilité, sa grande compréhension et son ouverture d'esprit lors de mes différentes difficultés.

− A tous mes camarades de promotion, pour les débats édifiants de tous les jours, le partage d'expérience, la convivialité et l'atmosphère de camaraderie.

− A tous mes amis et plus particulièrement à POUATCHO NGAKIEU CÉDRIC, GOUPAYOU.C ; pour leur soutien constant.

− A mes frères et soeurs, pour leurs soutien et encouragement.

− Que tous ceux qui moralement, spirituellement, intellectuellement et financièrement ont contribué à l'aboutissement de ce travail trouvent ici l'expression de ma profonde gratitude.

## Table des matières

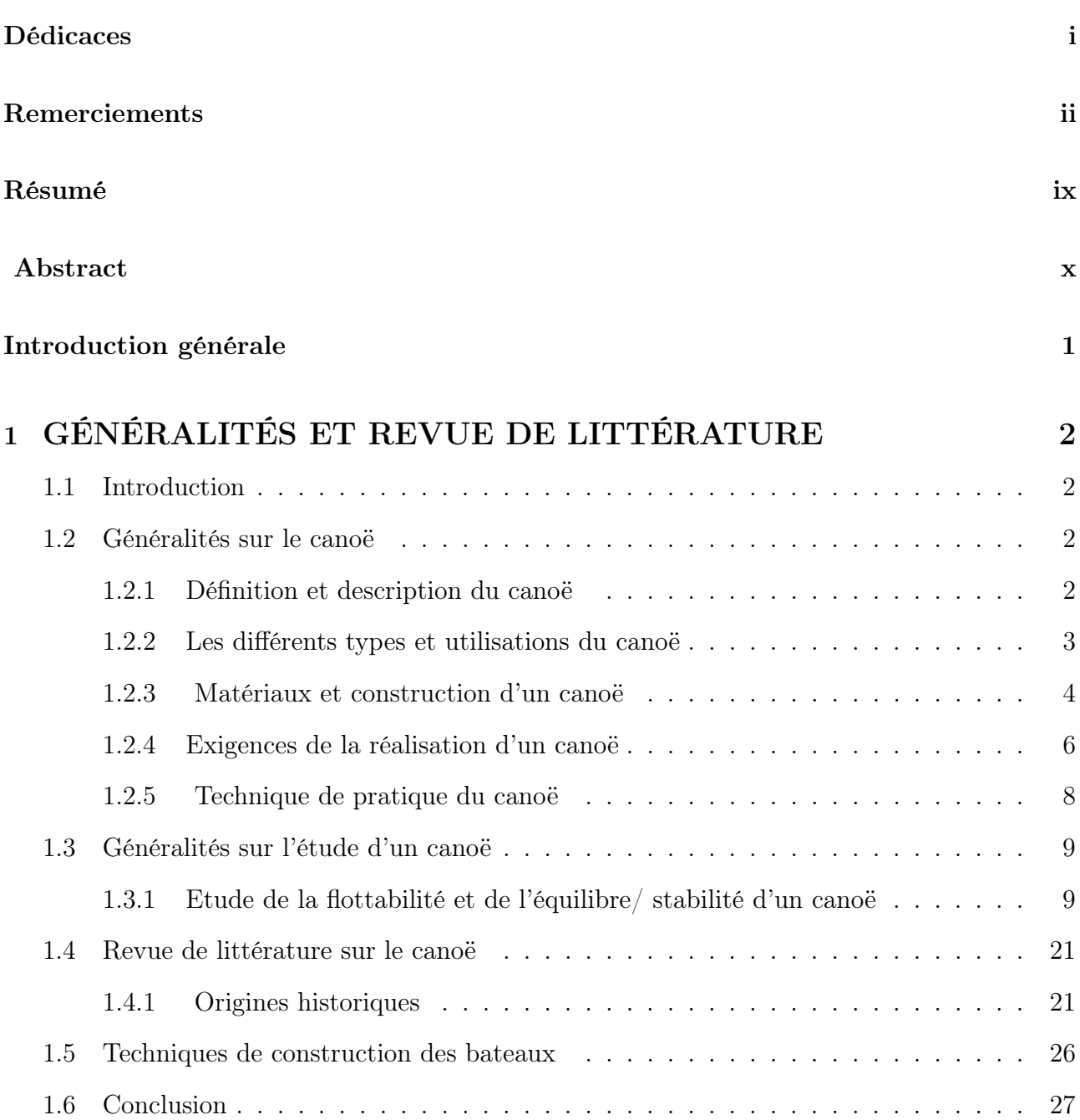

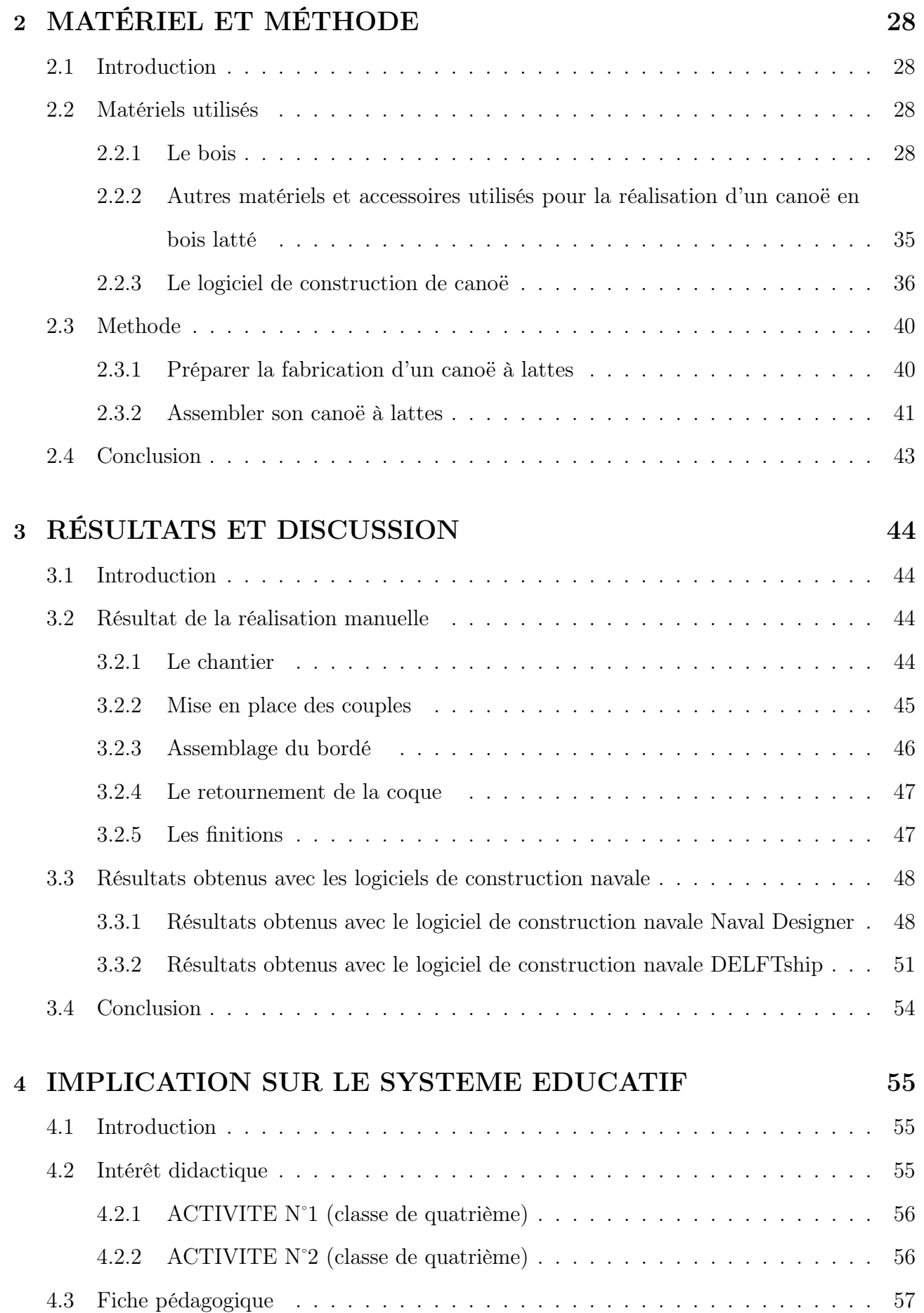

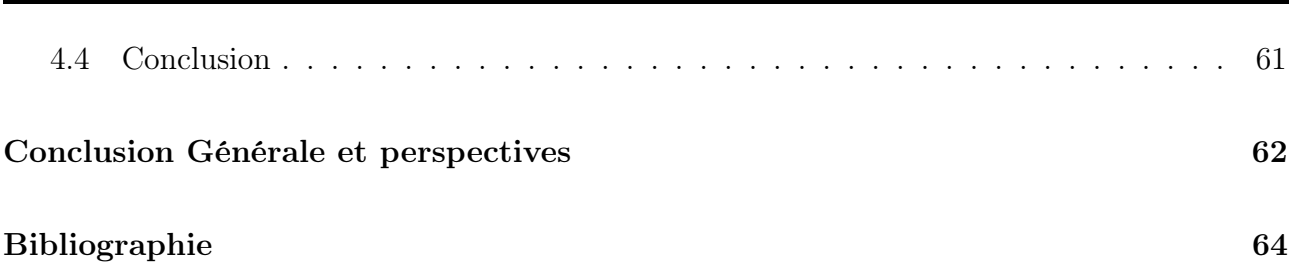

## Table des figures

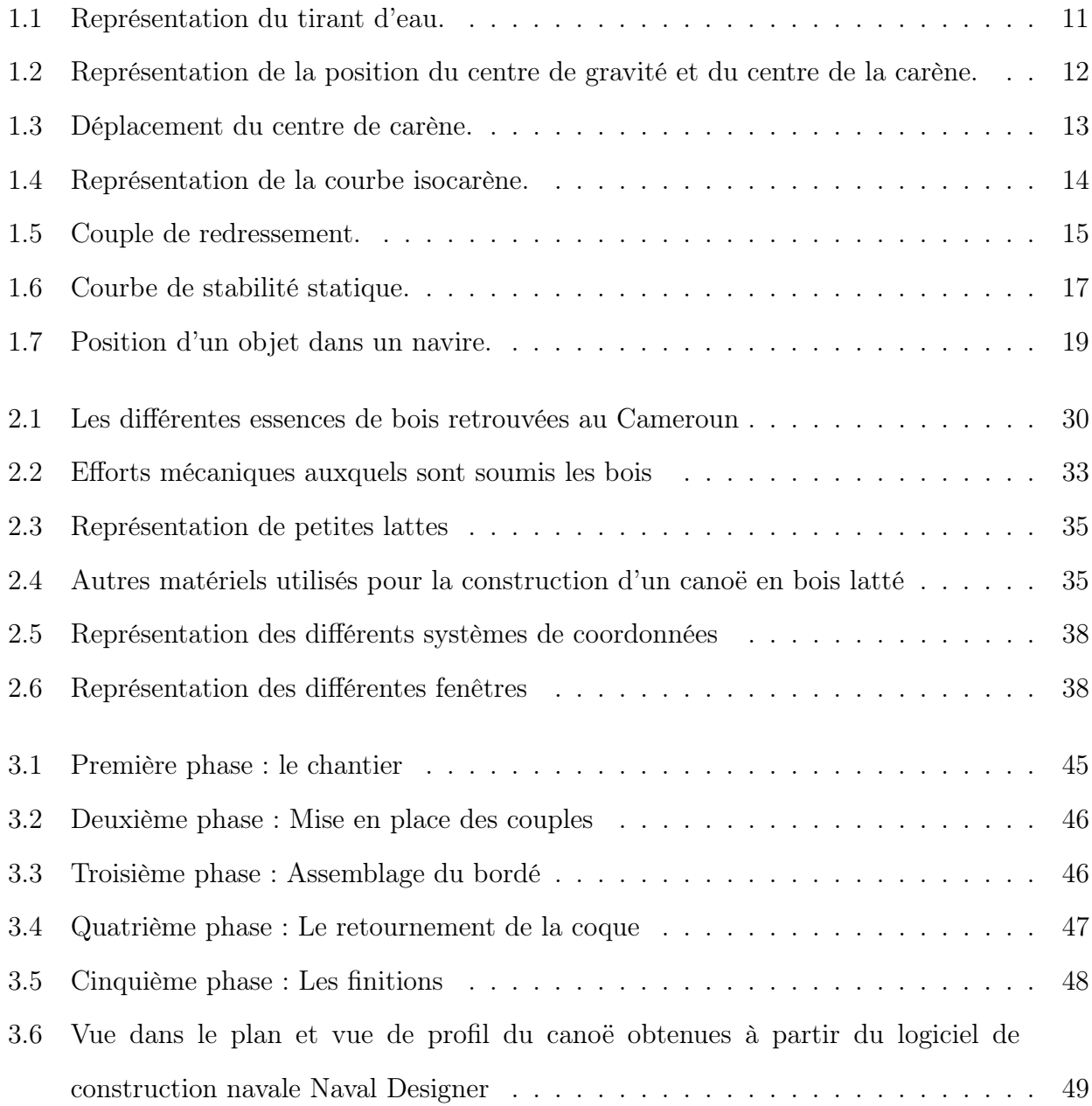

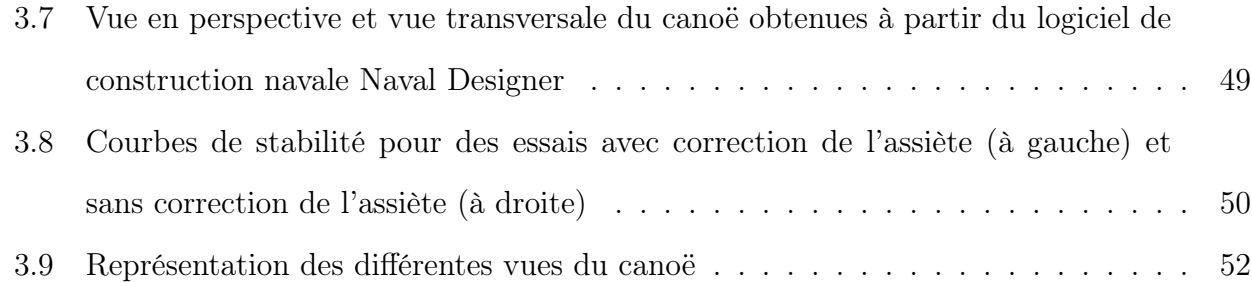

## Liste des tableaux

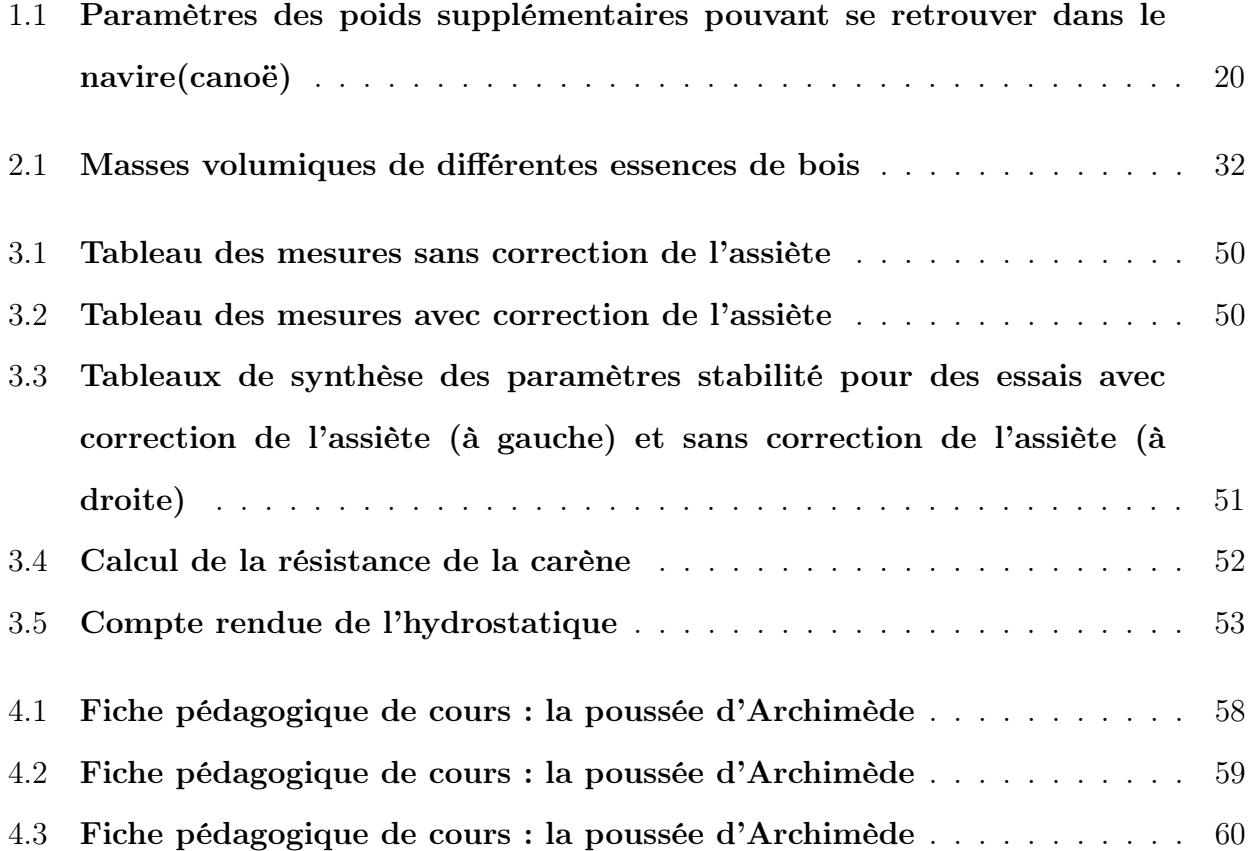

## RÉSUMÉ

Notre travail a pour objectif d'étudier un type d'embarcation qu'est le canoë. Cette étude a commencé par des généralités sur le canoë et sur les différents moyens d'utilisation de ce dernier. Ensuite, nous avons présenté le bois qui est le principal matériau utilisé pour la réalisation du canoë en raison de ses multiples propriétés. De façon pratique nous avons pu ressortir les différentes étapes de la conception et de la réalisation d'un canoë en bois latté. L'utilisation des logiciels de construction navale à l'instar de Naval Designer et DELFTship nous a permis d'apprécier la stabilité du canoë modélisé, ceci au travers des courbes de stabilité, des énergies de chavirage et de redressement, des calculs de résistance et de l'étude de l'hydrostatique. Selon les paramètres utilisés notamment la longueur du canoë, son poids et la densité de l'eau, les résultats obtenus nous ont conduit à une stabilité de notre canoë.

Mots clés : Canoë, bois, carène, stabilité, hydrostatique, gîte ou chavirement.

### ABSTRACT

Our aims is to study a type of boat that is canoe. This study began with generalizations about canoeing and its practices. Then we presented the wood which is the main material used for the realization of the canoe because of its multiple properties. In a practical way we have been able to highlight the different stages of the design and realization of a wooden canoe. The use of shipbuilding software such as Naval Designer and DELFTship allowed us to appreciate the stability of the canoe modeled through stability curves, capsizing and recovery energies, strength and stability calculations and the study of hydrostatic. Depending on the parameters used, in particular the length of the canoe, its weight and the density of the water, the results obtained led us to conclude from a stability of our canoe.

Keywords :Canoe, wood, hull, stability, hydrostatic, heeling or capsizing.

## INTRODUCTION GÉNÉRALE

Le Cameroun pays de l'Afrique Centrale, encore appelé Afrique en miniature est doté d'un important potentiel aquatique. En effet, on rencontre au Cameroun de nombreux fleuves et rivières assurant le transit des personnes et des biens entre régions, départements et villages. Ces fleuves assurent aussi le transport des biens et personnes entre le Cameroun et les pays voisins. Les zones aquatiques sont également le plus utilisées pour des besoins électriques notamment pour la construction des barrages hydroélectriques ; elles sont aussi beaucoup convoitées par des touristes et pour des loisirs divers.

Cependant, le déplacement dans ces zones nécessite des moyens de transport appropriés que sont les embarcations telles que les bateaux, pirogues et canoës. Nous pouvons donc nous poser la question de savoir comment sont réalisées ces embarcations et quelles doivent être leurs caractéristiques pour qu'elles puissent effectivement bien remplir leur tâche qu'est le transport des personnes et des biens d'un côté du fleuve ou de la rivière à un autre. La recherche de la réponse à cette question nous a conduit à l'étude d'une de ces embarcations qu'est le canoë. Cette étude sera faite sur les conditions de réalisation et de stabilité du canoë.

Notre travail consistera donc dans un premier temps à présenter une généralité sur le canoë au chapitre 1, au chapitre 2 les matériels et les méthodes utilisés seront présentés, suivra ensuite au chapitre 3 résultats et discussions, le chapitre 4 donnera une implication sur le système éducatif camerounais de notre travail et enfin une conclusion générale et des perspectives seront présentées .

## GÉNÉRALITÉS ET REVUE DE LITTÉRATURE

## 1.1 Introduction

Le canoë est une embarcation généralement utilisée par les populations d'une localité pour des petits déplacements en mer et dans les rivières de la place. Généralement fait de bois, il se présente sous une forme bien connue et remarquable et peut contenir en plus des équipements, une ou plusieurs personnes suivant la dimension de ce dernier. Le présent chapitre nous permet d'en savoir un peu plus sur ce type de bateau notamment son origine, sa conception et son évolution au-cours du temps.

## 1.2 Généralités sur le canoë

## 1.2.1 Définition et description du canoë

#### $\triangleright$  Définition et description

Un canoë (ou canoé) est un bateau léger et étroit, pointu aux deux extrémités, propulsé par une pagaie ; également appelé canot au Canada et canoë canadien en France, il s'agit en effet d'un type d'embarcation légère ouverte dirigée en position à genoux à la pagaie simple, destiné à la navigation sur les rivières et les lacs. Dans un canoë, les pagayeurs sont appelés céistes ou canoéistes ; les canoës peuvent donc accueillir un ou plusieurs céistes, et on parlera ainsi de C1 (1 céiste), C2 (2 céistes). Le terme canoë peut aussi faire référence à :

- Kayak, appelé canoë au début des années 1900
- Pirogue, comme un canoë mais à fond plat et peut être pagayé ou piqué
- Canot Outrigger, bateau de mer avec un ou plusieurs stabilisateurs
- Canoë, un sport de pagaie

#### 1.2.2 Les différents types et utilisations du canoë

Les types de canoës modernes sont généralement classés selon l'utilisation prévue. De nombreuses conceptions de canoës modernes sont des hybrides (une combinaison de deux conceptions ou plus, destinées à des usages multiples). Ainsi distingue-t-on :

- Le canoë à voile
- Le canoë à moteur

• Le Sprint ou canoë de vitesse : il est également connu sous le nom de course en eau plate. Ici, le pagayeur s'agenouille sur un genou et utilise une pagaie à une lame et les canoës n'ont pas de gouvernail.

• Le Slalom (compétition en eau vive consistant en le franchissement de portes balisées par des fiches suspendues colorée). Le canoë de slalom est assez plat et court ; il permet au slalomeur de parcourir une distance en passant des portes en un minimum de temps.

• Le marathon : Les marathons sont des courses de longue distance qui peuvent inclure des portages . Selon les règles de l'ICF, le poids minimum du canoë est de 10 et 14 kg pour les catégories C1 et C2 respectivement.

• Les loisirs généraux : Ici on utilise un canoë à poupe carrée qui est un canoë asymétrique avec une poupe carrée pour le montage d'un moteur hors-bord. Il est conçu pour les voyages en lac ou la pêche. (Dans la pratique, l'utilisation d'un support latéral sur un canoë double est souvent plus confortable pour l'opérateur, avec peu ou pas de perte de performance) Le montage d'un gouvernail sur la poupe carrée est très facile.

• Le touring et camping : En Amérique du Nord, un «canoë de randonnée» ou un «canot de trébuchement» est un bon bateau de repérage, idéal pour les lacs soufflés par le vent et les grandes rivières ayant une plus grande capacité de transport en milieu sauvage.

Un canoë de randonnée est parfois recouvert d'un pont très étendu, formant un "cockpit" pour les pagayeurs.

• Le canoë sit-on-top canoë : Habituellement utilisé par les débutants qui souhaitent dans un premier temps être assis sur le canoë plutôt que dedans. C'est le type de canoë qui est généralement loué sur les rivières.

• Le canoë de chasse et de pêche : Ce canot est idéal pour accéder à des lieux reculés, puisqu'il est léger et se porte facilement. Les chasseurs et pêcheurs qui recherchent ces lieux utilisent donc fréquemment le canot, ou le canot tronqué (freighter) sur lequel on peut installer un petit moteur.

#### 1.2.3 Matériaux et construction d'un canoë

Les matériaux pouvant servir à la réalisation d'un canoë sont nombreux et divisés en deux grands groupes : les matériaux traditionnels et les matériaux modernes.

#### $\triangleright$  Matériaux traditionnels

Ces matériaux et techniques sont utilisés par des artisans et produisent des bateaux que certains considèrent plus attractifs, mais plus fragiles que ceux fabriqués avec des méthodes modernes ; on distingue :

• Écorce : les peuples autochtones de l'est du Canada et du nord-est des États-Unis fabriquaient des pirogues en utilisant l'écorce du bouleau à papier , récolté au début du printemps en enlevant l'écorce en un seul morceau, à l'aide de coins de bois. Ensuite, les deux extrémités (tige et poupe) ont été cousues ensemble et rendues étanches au poix du sapin baumier . Les côtes du canot, appelées verons en français canadien, étaient faites de cèdre blanc et la coque, les côtes et les épaulettes étaient attachées à l'aide de watap, reliure généralement fabriquée à partir des racines de diverses espèces de conifères , comme l' épinette blanche, noire , ou cèdre et calfeutré avec poix.

• La toile sur ossature de bois : similaire à celle des canoës en écorce, avec un revêtement imperméable, la méthode de construction est différente ; elle consiste à plier des nervures sur un moule solide. Une fois retirés du moule, les ponts, les

freins et les sièges sont installés et la toile est tendue sur la coque. La toile est ensuite traitée avec une combinaison de vernis et de peintures pour la rendre plus durable et étanche.

• Les bandes de bois : elles sont construites en fixant des bandes de bois étroites et flexibles, généralement en cèdre, bord à bord sur un gabarit de construction qui définit la forme de la coque. Une fois que les bandes sont collées ensemble, un revêtement transparent en fibre de verre et époxy est appliqué au canoë à l'intérieur et à l'extérieur.

• Le clinker, lapstrake ou carvel : une construction en bois utilisant des planches longitudinales pour former la coque. Traditionnellement, les planches sont clouées avec des punaises de cuivre. Une fois le bordage terminé, des nervures pliées à la vapeur sont insérées dans la coque et fixées avec des clous ou des rivets.

• Point et colle : les panneaux de contreplaqué sont cousus ensemble pour former une coque, et les coutures sont renforcées avec du ruban de fibre de verre et de l'époxy .

#### ✄ Moderne

• Le plastique : Le Royalex est un matériau composite comprenant une couche extérieure de vinyle et de plastique acrylonitrile butadiène styrène (ABS) et une couche interne de mousse ABS, liée par traitement thermique. En tant que matériau de canoë, le Royalex est plus léger, plus résistant aux dommages causés par les rayons UV , plus rigide et possède une plus grande mémoire structurelle que les plastiques non composites tels que le polyéthylène. Les canoës Royalex sont toutefois plus chers que les canots en aluminium ou les canoës fabriqués à partir de coques de polyéthylène moulées ou roto-moulées traditionnelles. Il est plus lourd et moins adapté aux pagayeurs hautes performances que les composites renforcés de fibres tels que la fibre de verre, le kevlar ou le graphite.

• Les composites renforcés de fibres : La fibre de verre est le matériau le plus utilisé dans la fabrication des canoës. La fibre de verre n'est pas chère, peut être moulée à n'importe quelle forme et est facile à réparer. Le kevlar est populaire auprès des pagayeurs à la recherche d'un bateau léger qui ne sera pas pris en eau

vive. La fibre de verre et le Kevlar sont solides mais manquent de rigidité.

• Le polycarbonate : le Lexan est utilisé dans les canoës transparents.

• L'Aluminium : Avant l'invention de la fibre de verre, c'était le choix standard pour le canoë en eau vive. C'est un bon rapport qualité-prix et très fort. Ce matériau était une fois le plus populaire mais il est remplacé par des matériaux plus légers modernes. Il est dur, durable et il faudra le traîner très bien car il n'a pas de revêtement extérieur en gel ou en polymère qui le rendrait sujet à l'abrasion. La coque ne se dégrade pas après une exposition prolongée au soleil et les extrêmes de chaud et de froid n'affectent pas le matériau. Cependant, une coque en aluminium peut se casser, est difficile à réparer, est bruyante, peut se coincer sur des objets sous-marins et nécessite des chambres de flottabilité pour aider à maintenir le canot à flot dans un chavirement.

#### 1.2.4 Exigences de la réalisation d'un canoë

La conception de la coque d'un canoë doit répondre à des exigences différentes, souvent contradictoires, en matière de vitesse, de capacité de charge, de manoeuvrabilité et de stabilité.

• Longueur : souvent indiqué par les fabricants comme étant la longueur totale du bateau mais ce qui compte en termes de performances est la longueur de la ligne de flottaison et plus particulièrement sa valeur par rapport au déplacement du canoë. Le déplacement est la quantité d'eau déplacée par le bateau. Il est égal au poids total du bateau et de son contenu, car un corps flottant déplace son propre poids dans l'eau. Quand un céiste pagaie dans l'eau, il faut faire un effort pour pousser toute l'eau déplacée. Les canots sont des coques de déplacement plus la ligne de flottaison est longue par rapport à son déplacement, plus il est rapide. Parmi les canoéistes généralistes, 5,2 m (17 pi) est une longueur populaire, offrant un bon compromis entre capacité et vitesse.

• Largeur (poutre) : un bateau plus large offre plus de stabilité au détriment de la vitesse. Un canoë traverse l'eau comme un coin, et un bateau plus court a besoin d'une poutre plus étroite pour réduire l'angle du coin coupant à travers l'eau.

• Stabilité et forme du fond immergé : la coque peut être optimisée pour une stabilité initiale (le bateau se sent stable lorsqu'il repose à plat sur l'eau) ou la stabilité finale (résistance au roulement et au chavirement). Une coque à fond plat a une stabilité initiale plus élevée, tandis qu'une coque plus ronde ou en forme de V en section transversale présente une stabilité finale élevée. Les canoës en eau plate les plus rapides ont un fond en V vif pour traverser l'eau. Mais ils sont difficiles à tourner et ont un tirant d'eau plus profond, ce qui les rend moins adaptés aux eaux peu profondes. Les canoës à fond plat sont les plus populaires parmi les canoéistes amateurs. Au prix de la vitesse, ils ont un faible tirant d'eau, tournent mieux et offrent plus d'espace de chargement. La stabilité finale du canoë à fond plat est due au fait que la coque doit former un angle plus net entre le bas et les côtés, par rapport à un bateau à fond plus rond. Toutefois, les côtés du canoë peuvent être construits là où la ligne de démarcation du bord du navire est comprimée vers la ligne de quille (plutôt que d'évoluer vers l'extérieur et la quille), ce qui augmente la stabilité finale (augmente le nombre de degrés de roulis latéraux possibles avant que le plat-bord soit d'abord immergé)

• La quille : la quille est le squelette du canoë; une quille externe rend la piste plus facile et peut raidir un fond mou, mais elle peut rester coincée sur les rochers et réduire la stabilité dans les rapides .

• Le profil, la forme des côtés du canoë : si la largeur du plat-bord est

inférieure à la largeur de la ligne de flottaison (ou à la largeur maximale), on dit que le canoë a un tumblehome. Cela augmente la stabilité finale de la coque.

• La symétrie de la coque : vue de dessus, une coque symétrique a son point le plus large au centre de la coque et les deux extrémités sont identiques. Une coque asymétrique a généralement la section la plus large à l'arrière de la ligne centrale, créant ainsi un arc plus long et améliorant la vitesse.

#### 1.2.5 Technique de pratique du canoë

Pour être agréable, la pratique du canoë demande une connaissance de base des techniques, sans quoi le céiste peinera à maintenir sa direction, même en eau calme. Avec l'amélioration des matériaux utilisés dans la fabrication des canots, le sport a grandement évolué. Des matériaux tels que le Royalex et le Royalite, matériaux communément appelés ABS, font en sorte que les canoteurs ne redoutent plus les sections turbulentes sur les rivières, d'où l'avènement d'un type de canotage beaucoup plus sportif et extrême.

#### $\triangleright$  La Propulsion

Ici, le pagayeur est installé assis sur un siège, un pouf ou un barreau, les genoux au fond du bateau. En compétition, on utilise des calages au niveau des genoux et des hanches. La pagaie (à une pale) n'est habituellement utilisée que d'un seul côté du canoë, et il faut donc 'redresser' la direction. Ceci est assuré par un 'redressement', soit en faisant gouvernail à l'arrière (pour les débutants et le loisir), soit en « col de cygne », ou « coup en J » (Le poignet se tord pour que la face arrière de la pale se retrouve à l'extérieur). Le but est d'aller chercher le plus de distance possible vers l'avant. Ensuite, le canoéiste laisse tomber son poids dans

l'eau. Au moment où la pagaie est complètement immergée, il se relève. Par le fait même il tirera son bateau à l'aide de cet appui dans l'eau.

#### $\triangleright$  Navigation en eau vive

Aux techniques de propulsion décrites ci-dessus s'ajoutent d'autres techniques pour agir sur la direction et l'équilibre (« manoeuvres »), souvent associées pour réaliser des « figures » de style, mais aussi pour gérer la navigation (tactiques, sécurité). Par exemple

• La manoeuvre de l'« appel » consiste à utiliser une pale de la pagaie qui agit passivement en incidence à l'avant du bateau pour tourner rapidement. L'écart consiste à déplacer le bateau latéralement ; la propulsion circulaire permet de corriger activement la direction ; les appuis, en suspension ou en poussée, permettent de stabiliser une gîte excessive voire redresser le bateau ;

• l'esquimautage permet de retourner complètement le bateau chaviré sans sortir du bateau ;

• la chandelle est une figure consistant à soulever l'avant ou l'arrière du bateau, souvent à la faveur d'une vague.

## 1.3 Généralités sur l'étude d'un canoë

#### 1.3.1 Etude de la flottabilité et de l'équilibre/ stabilité d'un canoë

#### $\triangleright$  Flottabilité

Si on plonge une balle sous l'eau, elle réapparaitra aussitôt à la surface. La force provoquant ce phénomène est appelée flottabilité. Quand un canoë flotte librement en équilibre, sa flottabilité est égale au poids du volume d'eau déplacé par le navire. Le canoë, comme tout corps flottant est alors soumis à deux forces :

• Son poids qui est une force verticale, dirigée vers le bas, appliquée à son centre de gravité G.

• La poussée d'Archimède qui est une force verticale, dirigée vers le haut, appliquée au centre de carène C (centre du volume immergé du corps flottant) et égale au poids du volume du liquide déplacé (égale à V x  $\omega$  où  $\omega$  est la densité de l'eau et V le volume de carène).

Ces deux forces s'exerçant naturellement sur tout corps en contact avec un fluide sont donc à l'origine de l'équilibre de ce dernier au sein du fluide. Cependant, le corps flottant n'est en équilibre que si ces deux forces sont directement opposées et égales ; mais cette condition n'implique pas sa stabilité s'il est éloigné de sa position d'équilibre. En effet, pour un corps flottant donné (supposé indéformable), la position de son centre de gravité est fixe quelle que soit la position prise par ce corps. Par contre, la position du centre de carène où s'exerce la poussée d'Archimède est variable en fonction de la position du corps flottant par rapport au niveau de l'eau. Si le corps flottant est éloigné de sa position d'équilibre, sa flottaison change et même si le volume de la carène reste égal, il change de forme, donc le centre de gravité du volume immergé se déplace. Le corps est dit stable si, une fois éloigné d'une faible inclinaison de sa position d'équilibre, il y revient de lui- même grâce à un système de force tendant à annuler cette inclinaison. Lorsque l'on connait la forme de la coque d'un navire, le concepteur, souvent un architecte naval, peut calculer le centre de carène pour les différentes situations de déplacement.

#### − flottabilité intégrée pour navires non pontés (canoë)

N'étant pas équipés de pont fixe étanche, les bateaux non pontés comme le ca-

noë dont la structure n'est pas conçue et construite pour résister à une pression statique de l'eau sans fuite ne bénéficieront pas de l'étanchéité à l'eau et aux intempéries des navires pontés. La sécurité de ces navires non pontés peut donc être considérablement améliorée si on y installe des compartiments de flottaison étanches remplis de matériau solide flottant (léger). Et il est nécessaire que ces compartiments soient distribués de façon à ce que le navire reste à flot, à assiette nulle et sans gîte, afin de pouvoir écoper même si le navire est entièrement inondé.

#### $\triangleright$  Stabilité

Plusieurs facteurs interviennent dans l'étude de la stabilité d'un canoë (navire). Pour déterminer la stabilité d'un canoë, il est important de connaître toutes les notions utiles dans la théorie du navire. Il s'agit notamment des notions retrouvées dans  $[1-5;7;9]$  telles-que :

Tirant d'eau : profondeur d'eau requise pour qu'un navire flotte librement ; c'est la distance verticale mesurée entre le dessous de la quille et la ligne de flottaison (Intersection du plan de flottaison avec la surface du flotteur).

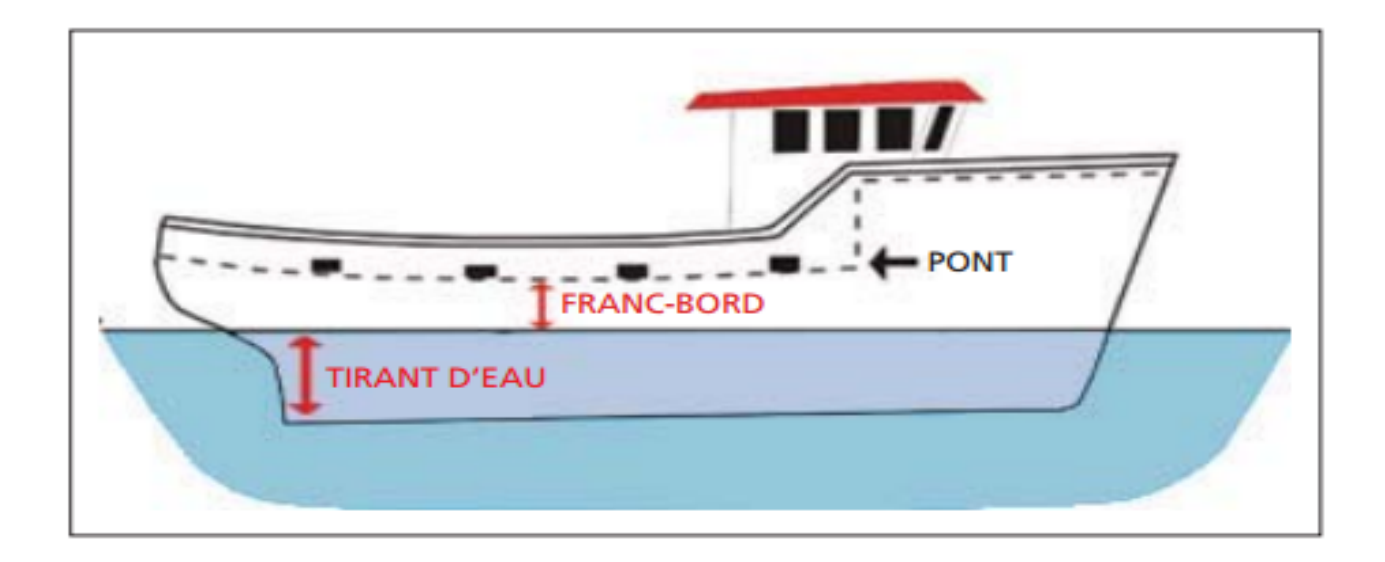

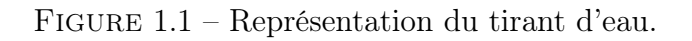

− Gîte : La gîte est une inclinaison que prend le navire sous l'effet d'une force extérieure, par exemple les vagues ou le vent.

− Gîte permanente : On dit qu'un navire subit une gîte permanente quand l'inclinaison du navire est causée par un phénomène intérieur, comme par exemple une dissymétrie de poids à l'intérieur du navire. Une gîte permanente réduit la stabilité du navire.

− Gîte d'instabilité : On parle de gîte d'instabilité quand le navire est penché en position stable et trouve son équilibre non pas en position droite mais à un certain angle de gîte, d'un bord ou de l'autre. Si une force extérieure, par exemple une vague ou le vent, provoque un changement de cet état, le bateau pourra trouver un équilibre au même angle de l'autre bord. La gîte d'instabilité est assez différente des autres inclinaisons (gîte permanente ou gîte) car elle est causée par des phénomènes différents et nécessite d'autres mesures pour la corriger. Il est donc très important que les canoéistes sachent faire la différence entre ces termes.

 $\triangleright$  Stabilité statique : Quand un navire flotte en équilibre (en position droite) en eau calme, le centre de la carène (force montante) et le centre de gravité (force descendante) se situeront sur le même axe vertical (au-dessus de la quille (K)) comme le montre la figure ci-après

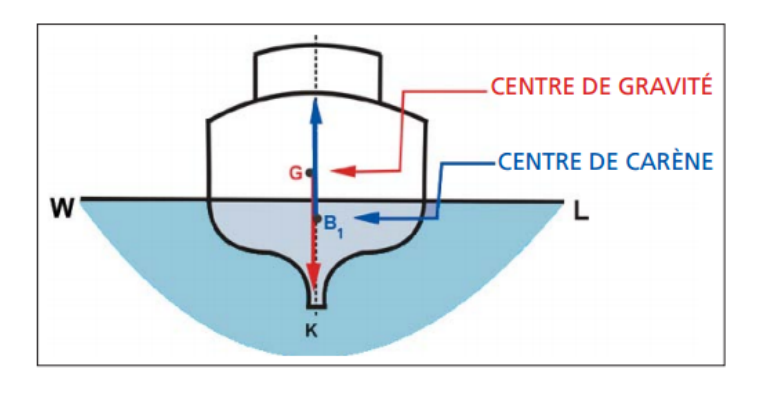

Figure 1.2 – Représentation de la position du centre de gravité et du centre de la carène.

Si le navire est incliné par une force extérieure (c'est à dire sans que le poids interne ait été déplacé) une partie du volume de flottabilité se retrouve en dehors de l'eau d'un bord tandis qu'un volume similaire supplémentaire de flottabilité est immergé de l'autre bord. Le centre de carène étant le centre du volume immergé du navire, il se déplace alors du point B au point B1 tel que représenté à la figure ci-dessous

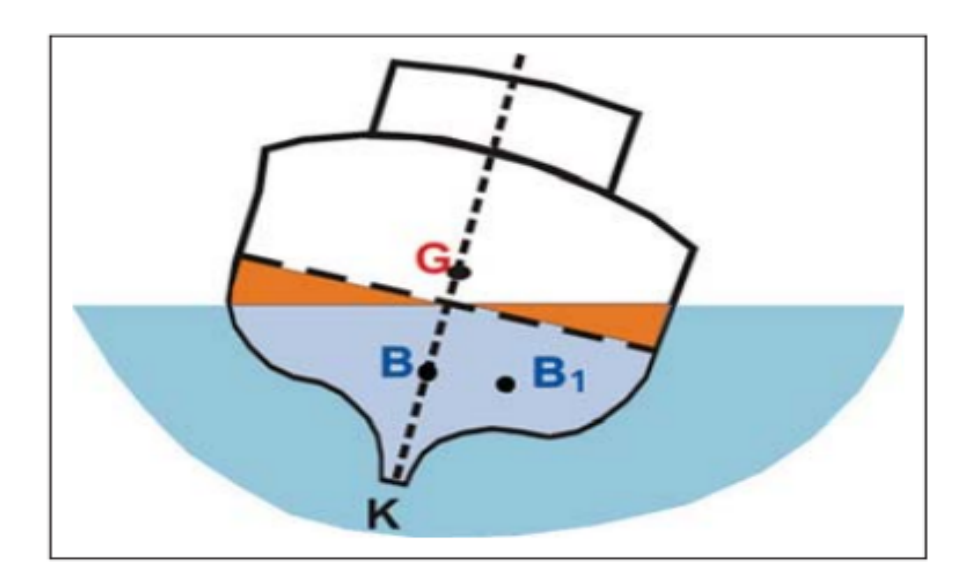

Figure 1.3 – Déplacement du centre de carène.

De façon générale, Quand on incline le corps flottant d'un angle θ (voir Figure 1.4), la flottaison initiale notée ici fo-lo devient la flottaison isocarène f1-l1. La position du centre de gravité G ne change pas mais celle du centre de carène B se déplace et pour chaque inclinaison selon des axes différents, on obtient une surface gauche sur laquelle se déplace le centre de carène relatif à toutes les flottaisons isocarènes. Si on projette cette surface sur un plan d'inclinaison, on obtient une courbe B qui est l'ensemble des projections orthogonales des centres de carène isocarènes sur le plan d'inclinaison.

En tous points de la courbe B, la tangente à la courbe est parallèle à la flot-

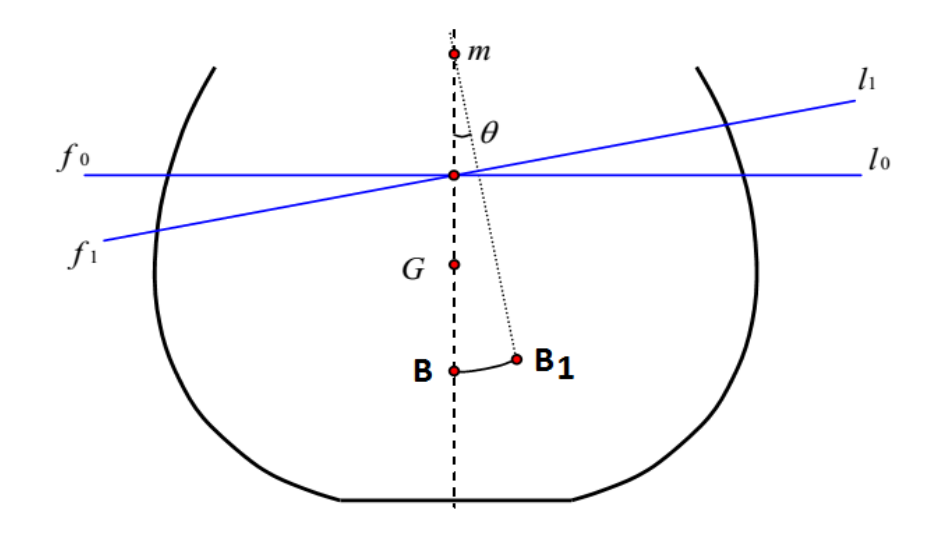

Figure 1.4 – Représentation de la courbe isocarène.

taison correspondante et en tous points, la poussée hydrostatique est portée par la normale à la courbe B. La figure 1.4 représente une portion de la courbe B (de B en B1). En première approximation, pour les angles d'inclinaison faibles, la courbe B possède un rayon de courbure dont le centre est le point  $m$  appelé métacentre. Le métacentre peut se comparer à un point de pivot quand le navire est incliné à de faibles angles de gîte. D'après la formule de Bouguer, la distance B-m est égale à :

$$
\rho = \frac{I_{\Delta}}{V} \tag{1.1}
$$

Avec :  $\rho$ = rayon métacentrique;  $I_{\Delta}$  = Inertie de la surface de flottaison par rapport à l'axe d'inclinaison (mesuré en  $m^4)$ ; V = Volume de la carène (mesuré en  $m^3$ ).

Lorsque le navire (canoë) est incliné de sa position d'équilibre sous l'action du vent par exemple, le centre de la carène se déplace de B à B1 et suite à l'application simultanée du poids P et de la poussée d'Archimède -P, il résulte l'apparition d'un couple de redressement qui tend à redresser le navire dont l'intensité est donnée par M=P\*GZ où GZ représente le bras de levier de redressement comme le montre les figures 1.5 ci-dessous

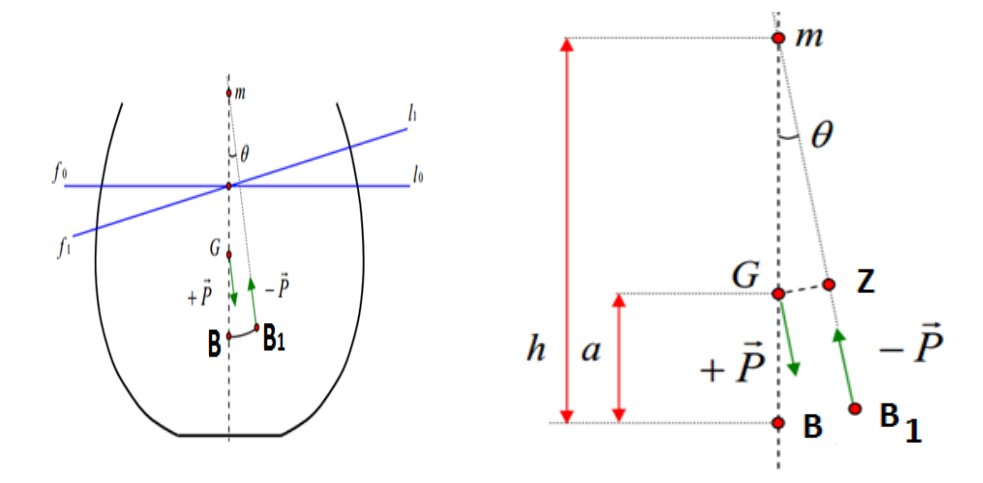

FIGURE  $1.5$  – Couple de redressement.

D'après les figures 1.5, dans le triangle GmZ rectangle en Z on a :

$$
GZ = GM^* \sin \theta = (h-a)^* \sin \theta \tag{1.2}
$$

d'où

$$
M = P^*(h-a)^* \sin \theta \tag{1.3}
$$

Il ressort de cette expression du couple de redressement (moment de stabilité statique) que si le métacentre  $m$  est au-dessus de G, la distance (h-a) est positive et le couple tend donc à redresser le canoë ; on dit que c'est un couple de redressement. Par contre, si le métacentre est en dessous de G, la distance (h-a) est négative et le couple tend à aggraver la gîte ; c'est un couple de chavirement. Le couple de redressement sera d'autant plus fort que le bras de levier GZ de ce couple est important, donc que le métacentre m sera situé d'autant plus haut au-dessus du centre de gravité. Pour qu'un navire soit stable, il suffit donc que son centre de gravité soit en dessous de son métacentre. Lorsque la position du centre

de gravité (G) d'un navire coïncide avec le métacentre (M), on dit que le navire est en équilibre neutre (GM nul) et s'il est incliné à un petit angle de gîte, il aura tendance à se maintenir dans cette position. La courbe de stabilité statiques est donnée par la figure 1.6 ci-dessous. Sur cette figure, on voit que plus le bateau s'incline, plus B s'écarte de la verticale de G. Notons que la tangente à la courbe au point d'origine est une représentation de la stabilité initiale du bateau. Plus la pente est raide, plus le bateau est stable en position droite. L'écart est maximum aux environs de 70˚, c'est l'angle de stabilité maximale. Il faut noter que si la force qui incline le bateau est plus grande que le moment redressant à ce point, le bateau chavirera immédiatement. Bien souvent toutefois, cette force est le vent dans les voiles et diminue au fur et à mesure que le bateau se couche. Plus on incline le bateau au-delà de 70˚, plus la distance GZ diminue jusqu'à un point où B est de nouveau exactement aligné avec G à 120˚dans ce cas (angle de stabilité indifférente égale au point de chavirement). Le bateau est en équilibre instable. Le moindre mouvement peut soit ammorcer un redressement, soit causer un chavirage complêt. En effet, à 121˚, B est passé de l'autre côté de G et le moment entre les deux contribue maintenant au chavirement (voir 150˚). A 180˚, le bateau est stable à l'envers.

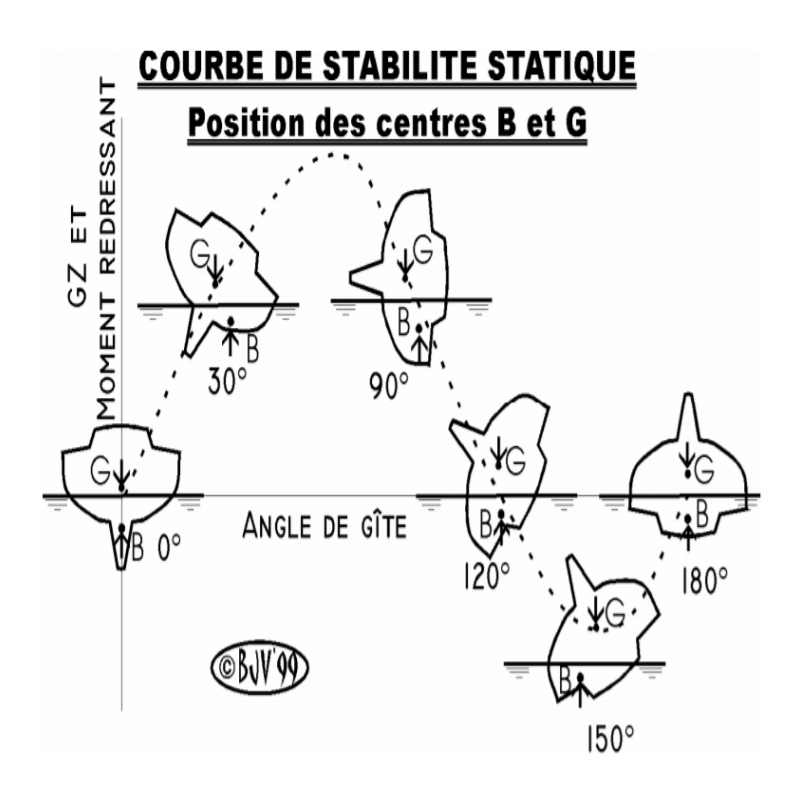

Figure 1.6 – Courbe de stabilité statique.

• Interprétation de la courbe : les points à considérer sont :

a. Le point de chavirement doit être le plus loin possible.

b. Le bras redressant à l'angle de stabilité maximale doit être le plus grand possible.

c. La surface sous la courbe doit être la plus grande possible en stabilité positive et la plus petite possible en stabilité négative : La surface sous la courbe est l'intégrale du moment redressant, c'est le travail nécessaire pour incliner le navire jusqu'au point de chavirement. Autant ce travail doit être grand pour le bateau droit, autant il est utile qu'il soit le plus petit possible pour le bateau chaviré. Il faudra en effet trouver une vague assez forte pour fournir ce travail et ainsi redresser le bateau.

#### ✄ Stabilité dynamique

Ce facteur décrit les caractéristiques de stabilité d'un navire en mouvement (en particulier en roulis) et constitue l'énergie nécessaire pour incliner un navire à un certain angle de gîte et contrer ainsi le moment de stabilité statique. La stabilité dynamique peut être déterminée en mesurant la surface sous la courbe du bras de levier de redressement (courbe de GZ) jusqu'à un certain angle de gîte. Plus la surface est grande, meilleure est la stabilité dynamique. Les vagues sont la force extérieure la plus commune provoquant la gîte d'un navire. Les vagues dont les pentes sont abruptes et aux longueurs d'onde réduites, en particulier les vagues déferlantes, sont les plus dangereuses pour les petits navires tels que les canoës. La relation entre la stabilité dynamique du navire et l'énergie des vagues est complexe et dépend de certains facteurs comme, par exemple, de la vitesse et du cap du navire par rapport à la vitesse et la direction de la vague. En général cependant, plus les navires sont petits, plus les vagues auxquelles ils sont capables de faire face sont petites.

#### ✄ Détermination de la position du centre de gravité du navire

#### • Cas d'un navire lège (vide)

De façon générale, Il existe deux étapes complémentaires qui doivent donner des résultats très similaires si ces étapes sont faites sérieusement pour la détermination du centre de gravité d'un navire quelconque que sont :

− Le devis de poids : consistant à connaître, pour chaque élément constitutif du navire, aussi bien pour la construction elle-même que pour l'équipement et l'armement du navire, le poids de l'élément considéré et sa position exacte à bord. Chaque élément i de la figure 1.7 est ainsi associé à 4 informations : Le poids  $P_i$  et la position  $x_i$ ,  $y_i$  et  $z_i$  selon les 3 axes de coordonnées OX / OY et

OZ. Sur l'axe OY, il faut prendre des valeurs y positives ou négatives selon que le poids est placé à bâbord ou à tribord. La position du centre de gravité résultant du navire lège sera : alors

$$
X_G = \frac{\sum P_i x_i}{\sum P_i} \tag{1.4}
$$

$$
Y_G = \frac{\sum P_i y_i}{\sum P_i} \tag{1.5}
$$

$$
Z_G = \frac{\sum P_i z_i}{\sum P_i} \tag{1.6}
$$

Normalement, la valeur Y<sup>G</sup> doit être proche de zéro si le navire a été construit de façon symétrique par rapport à son axe longitudinal. Sinon, il aura de la gîte dès son lancement qu'il faudra compenser par du lest solide

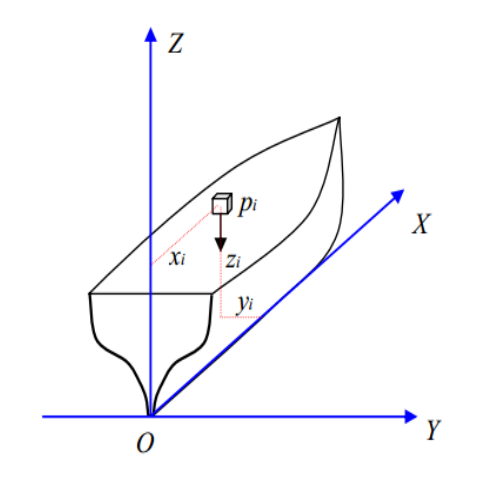

Figure 1.7 – Position d'un objet dans un navire.

− L'essai de stabilité : Le navire étant construit et lancé, on peut procéder à une expérience de stabilité afin de vérifier la position réelle de son centre de gravité.

REMARQUE : Dans le type de navire que nous étudions notamment le canoë, le débit de poids se réduit au poids de la construction car ne possédant pas de pont ni de réservoir. Cependant, il peut posséder de l'armement s'il s'agit d'un canoë de pêche.

#### • Cas du navire en charge

Connaissant la position du centre de gravité du navire lège, il suffit de tenir compte maintenant de tous les poids supplémentaires variables qui constituent le chargement et l'équipement du navire (vivres, canons, équipage, lest, gréement de rechange, etc.). Par définition, ces poids sont susceptibles d'être déplacés au cours de la vie du navire ou même au cours d'un voyage. Il faudra donc tenir compte de ces modifications à chaque calcul. On procède exactement de la même manière que pour le navire lège, c'est-à-dire que l'on tient compte pour chaque objet de son poids  $P_i$  et de sa position à bord définie par ses coordonnées  $x_i$ ,  $y_i$  et  $z_i$  sur les 3 axes du navire. On peut faire un tableau récapitulatif comme ceci :

Table 1.1 – Paramètres des poids supplémentaires pouvant se retrouver dans le navire(canoë)

| Description      | $P_i$        | $X_i$ | $P_iX_i$         | $Y_i$ | $P_iY_i$         | $Z_i$ | $P_iZ_i$         |
|------------------|--------------|-------|------------------|-------|------------------|-------|------------------|
| Objet $N^01$     |              |       |                  |       |                  |       |                  |
| Objet $N^02$     |              |       |                  |       |                  |       |                  |
| Objet $N^03$     |              |       |                  |       |                  |       |                  |
| Total des objets | $\Sigma P_i$ |       | $\Sigma P_i X_i$ |       | $\Sigma P_i Y_i$ |       | $\Sigma P_i Z_i$ |
| Navire lège      | $P_L$        | $X_L$ | $P_L X_L$        | $Y_L$ | $P_LY_L$         | $Z_L$ | $P_LZ_L$         |
| Grand total      |              |       |                  |       |                  |       |                  |

La position du centre de gravité du navire chargé et équipé sera :

$$
X_G = \frac{P_L X_L \sum P_i x_i}{P_L + \sum P_i} \tag{1.7}
$$

$$
Y_G = \frac{P_L Y_L \sum P_i y_i}{P_L + \sum P_i} \tag{1.8}
$$

$$
Z_G = \frac{P_L Z_L \sum P_i z_i}{P_L + \sum P_i} \tag{1.9}
$$

## 1.4 Revue de littérature sur le canoë

#### 1.4.1 Origines historiques

Le mot canoë vient du carib kenu (pirogue), via le canoa espagnol d'après "L'histoire du canot" . canoe.ca ..Construit entre 8200 et 7600 av. J.-C. et trouvé aux Pays - Bas , le canot de Pesse est peut-être le plus ancien canoë connu. Les fouilles au Danemark révèlent l'utilisation de pirogues et de pagaies à l'époque d'Ertebølle (vers 5300 av. J.-C. - 3950 av. J.-C.).

Les Autochtones australiens fabriquaient des pirogues à l'aide de divers matériaux, notamment de l'écorce et des troncs d'arbres évidés. Les peuples indigènes de l'Amazonie utilisaient couramment des arbres Hymenaea. Les pirogues du nordouest du Pacifique sont des pirogues en cèdre rouge . De nombreux peuples autochtones des Amériques ont construit des pirogues en écorce. Ils étaient généralement dépecés d'écorce de bouleau sur un cadre en bois clair, mais d'autres types pourraient être utilisés si le bouleau était rare. D'une longueur typique de 4,3 m (14 pi) et d'un poids de 23 kg (50 lb), les pirogues étaient assez légères pour être portées, mais pouvaient transporter beaucoup de cargaison, même dans les eaux peu profondes. Bien que sensibles aux dommages causés par les roches, ces pirogues (canoës) étaient facilement réparables. Leurs qualités de performance furent rapidement reconnues par les premiers immigrants européens et les canoës jouèrent un rôle clé dans l'exploration de l'Amérique du Nord selon "Notre patrimoine de canoë". Le musée canadien du canoë. Au fil du temps, le canoë devint de plus en plus praticable et apprécié de tous ce qui poussa le missionnaire français René de Bréhant de Galinée ayant exploré les Grands Lacs en 1669 a déclaré : "La commodité

de ces canoës est grande dans ces eaux pleines de cataractes ou de chutes d'eau et de rapides où il est impossible de prendre des bateaux sur vos épaules et par la route jusqu'à ce que la navigation soit bonne, puis vous remettez votre canot dans l'eau et vous embarquez à nouveau" d'après Kellogg, et Louise Phelps (1917) dans Premières narrations du nord-ouest. Quelques années plus tard, les groupes amérindiens de la côte nord du Pacifique fabriquaient des pirogues de différents styles, allant du thuya géant ( Thuja plicata ) ou du cèdre jaune ( Chamaecyparis nootkatensis ), en fonction des disponibilités. Différents styles étaient requis pour les navires de haute mer par opposition aux bateaux fluviaux et pour la chasse à la baleine par opposition à la chasse au phoque ou à la pêche au saumon. Le Quinault de l'État de Washington a construit des canoës à nez de pelle, munis de doubles arcs, pour les voyages fluviaux qui pouvaient glisser sur un embranchement sans portage. La province de Kootenai, en Colombie-Britannique, fabriquait des pirogues à nez d'esturgeon à partir d'écorce de pin, conçues pour être stables dans des conditions venteuses sur le lac Kootenay comme nous pouvons en voir les représentations avec Nisbet, et Jack (1994) dans Sources de la

#### rivière . Seattle, Washington : Sasquatch Books.

Dans le commerce des fourrures en Amérique du Nord, les voyageurs de la Compagnie de la Baie d'Hudson utilisaient trois types de canots :

− Le rabaska ou canot du maître qui a été conçu pour le long trajet du fleuve Saint-Laurent à l'ouest du lac Supérieur d'Amerique du nord. Ses dimensions étaient les suivantes : longueur approximative de 11 m (35 pi), poutre de 1,2 à 1,8 m (4 à 6 pi) et hauteur d'environ 76 cm (30 po). Il pouvait transporter 60 paquets pesant 41 kg (90 lb) et 910 kg (2 000 lb) de provisions. Avec un équipage de huit

ou dix membres. Quatre à six hommes pourraient le porter, du bas vers le haut. − Le canot du nord, une embarcation spécialement conçue pour les déplacements rapides, était la bête de somme du système de transport pour la traite des fourrures. Environ la moitié de la taille du canot de Montréal, il pouvait transporter environ 35 paquets de 41 kg (90 lb) et quatre à huit hommes. Il pouvait être porté par deux hommes et porté en position verticale selon les "Sentiers de Portage au Minnesota, 1630-1870" .Service des parcs nationaux du Département de l'intérieur des États-Unis

− Le canot express ou canot léger, d'une longueur d'environ 4,6 m (15 pi), était utilisé pour transporter des personnes, des rapports et des nouvelles.

Le bateau York était également très populaire pour le transport de marchandises sur les voies navigables au 19ème siècle en Amérique du Nord. Toujours en Amérique du Nord au XIXe siècle, la technique de construction en bouleau sur châssis s'est transformée en canoës en bois et en toile fabriqués par des constructeurs de bateaux à l'aide d'une coque extérieure imperméable aux planches et aux côtes.

Bien que les canoës étaient autrefois principalement un moyen de transport, avec l'industrialisation, ils sont devenus populaires en tant que motomarines récréatives ou sportives. La pratique du canoë a été vulgarisée par plusieurs personnes tels que John MacGregor qui a popularisé le canoë dans ses livres et, en 1866, il a fondé le Royal Canoe Club à Londres et, en 1880, l'American Canoe Association. Et il a eut la création de la Canadian Canoe Association en 1900 et la British Canoe Union en 1936.

Le canoë de vitesse était un sport de démonstration aux Jeux olympiques de 1924 à Paris et est devenu une discipline olympique aux Jeux olympiques de Berlin de 1936 selon "L'équipement et l'histoire de canoë / kayak de sprint" et la Fédération internationale de canoë (ICF) , créée en 1946, est l'organisation faîtière de toutes les organisations nationales de canoë dans le monde.

Au cours des dernières années, les Premières nations de la Colombie-Britannique et de l'État de Washington ont revitalisé la tradition du canot océanique. À partir des années 1980, les Heiltsuk et les Haida ont été les premiers dirigeants de ce mouvement. La pagaie à Expo 86 à Vancouver par les Heiltsuk et la Paddle à Seattle en 1989 en ont été les premiers exemples. En 1993, un grand nombre de canoës se sont déplacés de haut en bas de la côte vers Bella Bella lors de son premier festival de canoë : «Qatuwas ».

L'histoire du canoë a également été marquée par l'apparition du canoë de loisir Dès le XIXe siècle apparait au Canada et aux États-Unis la pratique du canoë à des fins récréatives (promenade, chasse, pêche), chez les militaires et la bourgeoisie citadine. Cet engouement s'étend ensuite à l'ensemble des classes aisées, attirées par des séjours dans les espaces naturels canadiens (Laurentides, Parc Algonquin...) [ Richez et Richez Battesti 2006.].

Le philosophe Henry David Thoreau fût le premier à décrire le plaisir et les aspects spirituels de la croisière en canoë ; dans son récit de voyage Une semaine sur les fleuves Concord et Merrimac (1857) il décrit son périple en canoë dans la nature sauvage du Maine. Le concept du voyage en canoë par plaisir est encore popularisé par différents auteurs et livres : A Thousand Miles in the Rob Roy Canoe (1866) de John MacGregor, fondateur du Royal Canoe Club (en) britannique la même année. Robert Louis Stevenson décrit son périple en France et Belgique dans voyage en canoë sur les rivières du nord (1878). Le développement des voies

de transport fluvial développa encore cet attrait, pour les excursions dans la nature, et l'apparition vers 1900 du canot-camping. L'Association canadienne de canot créée en 1900, est dédiée au canoë de randonnée (nature, chasse, pêche) ) [ Richez et Richez Battesti 2006.].

À l'identique des jeux traditionnels amérindiens, la première compétition de canoë fut organisée au port d'Halifax en 1826. En 1860 est créé à Halifax le premier club de canoë du Canada. Le canoë de compétition (régates), ainsi que le canoë à voile, prirent de plus en plus d'importance. L'aspect sportif et compétitif poussa progressivement à l'écart les pratiques de nature.

À partir de la crise de 1929, l'engouement pour le canoë diminua très fortement ; en raison d'un contexte économique difficile (diminution des loisirs, pauvreté) et d'une image archaïque attachée au canoë (moyen de transport rustique et dépassé). La pratique et la construction de canoë cessent presque totalement et les anciens canoës sont abandonnés en objets de décoration. L'intérêt du canoë ne perdure que dans de rares camps de jeunes (canoë traditionnel), ou bien auprès de la bourgeoisie (canoë de lac en bois précieux) )[ Richez et Richez Battesti 2006.]. Toutefois, l'intérêt pour le canoë récréatif réapparait à partir des années 1950, en raison de développement technologique (canoës modernes, plus solides et moins chers), et d'une démocratisation des loisirs. Au Canada, la diversité des nouveaux loisirs et sports ne donne plus au canoë la place centrale qu'il avait par le passé, et la majorité des pratiquants se détachent de l'origine historique et des liens culturels du canoë. Dans le même temps, les sports et pratiques en rivières se diversifient avec l'apparition d'autres types d'embarcation (kayak, raft, sit-on-top, canot à moteur) selon Richez et Richez Battesti (2006).
## 1.5 Techniques de construction des bateaux

Il existe quatre techniques de construction moderne des grands et petits bateaux (canoë) ; celles-ci sont en bois époxy. On distingue :

− Le contreplaqué : Le contreplaqué est de plus en plus utilisé dans les constructions navales grâce à l'apparition de colles résistantes à l'eau et des résines époxy qui ont contribué à l'élimination du principal défaut du contreplaqué. En effet, la reprise possible d'eau par la tranche du contreplaqué a été rendue impossible par la stratification externe d'un ou de plusieurs tissus qui renforcent en plus l'emballage. On peut désormais se passer des lisses internes en «soudant » deux contreplaqué par un « joint congé » cette technique a conduit à l'augmentation de la taille moyenne des bateaux. Il s'agit en effet d'un matériau qui se travaille, qui n'impose pas fatalement des formes développables et qui peut accepter des contraintes pour devenir un peu plus arrondi. Le contreplaqué est devenu le matériau de nombreux bateaux tels que les bateaux de voyage comme les canoës, puisque la réparation est facile et peut se faire m'importe où. Il est aussi idéal pour les catamarans, car léger, ce qui est impératif pour ce type de bateau. Et surtout, le contreplaqué reste le matériau le moins cher à mettre en œuvre.

− Le bois moulé : Le bois moulé reste la référence du bateau d'excellence par sa légèreté et son incroyable résistance ; les coques construites en bois moulé sont très durables et ont une excellente résistance. Cependant, le bois moulé est coûteux, tant en matériau qu'en main d'œuvre.

− Le strip planking : Appelé au paravent bordé Norvégien, il consiste à border les planches avec de petites lattes souples toutes semblables au lieu de les chantourner. Cette méthode était essentiellement utilisée pour les bateaux traditionnels norvégiens. Bien que cette méthode offrait une construction en forme avec une résistance longitudinale excellente, il fallait toutefois faire face à une fragilité transversale qui a été corrigée par l'apport des architectes en utilisant des cloisons et aménagements intérieurs afin de renforcer la résistance transversale des bateaux construits avec cette technique. Ce principe de construction permet

de produire de très jolis bateaux, modernes et classiques, assez légers, en forme et durables.

− Le sandwich : Au tout début, cette méthode avait mal commencée à cause des reprises d'eau en cas d'endommagement local accidentel ; le bois s'imprégnait littéralement provoquant un décollement des peaux. L'apparition de mousses PCV à cellules fermées a résolu les problèmes de reprise d'eau et de nos jours, on peut réaliser n'importe quelle partie du bateau en sandwich fibre/PVC/fibre en raison de son excellent rapport raideur/poids et en étant particulièrement attentif aux stratifications pour éviter les délaminations. Cependant, ce matériau est coûteux en construction totale du fait de la mousse de PVC et pour plus de légèreté encore, de la fibre de carbone.

## 1.6 Conclusion

Ce chapitre nous a permis de nous familiariser avec le canoë et tout ce qui y fait référence notamment son origine, sa pratique, ses conditions de fabrication et d'utilisation. Ayant déjà à notre disposition toutes ces informations relatives à notre objet d'étude qu'est le canoë ; dans le prochain chapitre, nous présenterons le matériel et la méthode choisis pour atteindre notre objectif.

## MATÉRIEL ET MÉTHODE

## 2.1 Introduction

Plusieurs matériels et matériaux sont utilisés pour la confection d'un canoë comme nous l'avons montré au chapitre précédent ; cependant, pour la construction du type de canoë que nous avons choisi, notamment le canoë en bois, le matériau principal pour la réalisation de ce dernier est le bois ; Il existe tout de même des logiciel de construction navale permettant de réaliser des canoës et bateaux. Dans ce chapitre, il sera question pour nous de présenter les matériels et la méthode utilisés pour la réalisation de notre canoë en bois.

## 2.2 Matériels utilisés

#### 2.2.1 Le bois

Le bois est le matériau le plus utilisé pour la construction d'un canoë car le bois est un matériau fibreux naturel. Sa résistance est très favorablement comparable aux autres matériaux de plus, il est extrêmement résistant à la fatigue, une durée de vie trois fois supérieur à une structure en fibre de verre et une structure en bois peut subir un niveau de contrainte très important dans le temps. Le bois est un Matériau anisotrope dont les propriétés mécaniques et physiques

changent suivant la direction (L, R, T) il a une symétrie cylindrique et met en exergue Trois plans ligneux : plan transversal : TR ; plan tangentiel :LT ; plan radial :LR.

Il est constitué de 6 parties essentielles à savoir :l'écorce, le Cambium, l'Aubier, le Cœur ou duramen, la Moelle et les Cernes annuels elles sont variables suivant les années. On distingue deux types de bois : les résineux et les feuillus dans lesquels on retrouve plusieurs essences. Les essences de bois varient en fonction de la région où l'on se trouve et ont chacune des propriétés mécaniques, thermiques et hygroscopiques différentes.

#### 2.2.1.1 Les essences du bois

Elles sont nombreuses et varient en fonction de la région où l'on se trouve telle que retrouvé dans [10 ;11 ;13 ;15]. En Afrique en général et au Cameroun en particulier [6 ;9], l'on rencontre diverses essences de bois dont les plus courantes sont représentées dans le tableau ci-dessous selon leurs noms commercial et botanique

| Nom commercial | Nom botanique               |
|----------------|-----------------------------|
| Acajou         | Khaya sp.                   |
| Aningré        | Aningeria robusta           |
| Assamela       | Pericopsis elata            |
| Ayous/obéché   | Triplochyton scleroxylon    |
| Azobé          | Lophira alata               |
| <b>Bilinga</b> | Nauclea diderrichii         |
| Bossé clair    | Guarea cedrata              |
| Dibétou        | Lovoa trichilioides         |
| Doussié blanc  | Afzelia pachyloba           |
| Doussié rouge  | Afzelia bipindensis         |
| Ekaba          | Tetraberlina bifoliolata    |
| Eyong          | Eribroma oblongum           |
| Fraké          | Terminalia superba          |
| Illomba        | Pycnanthus angolensis       |
| Fromager       | Ceiba pentandra             |
| Iroko          | Milicia excelsa             |
| Kossipo        | Entandrophragma candollei   |
| Moabi          | Baillonnella toxisperma     |
| Movingui       | Distemonanthus benthamianus |
| Naga           | Brachystegia cynometrioides |
| Lotofa/nkanang | Sterculia rhinopetala       |
| Okan/adoum     | Cylicodiscus gabonensis     |
| Padouk rouge   | Pterocarpus soyauxii        |
| Padouk blanc   | Pterocarpus mildbraedii     |
| Sapelli        | Entandrophragma cylindricum |
| Sipo           | Entandrophragma utile       |
| Tali           | Erythrophleum ivorense      |

Figure 2.1 – Les différentes essences de bois retrouvées au Cameroun

#### 2.2.1.2 Le bois et ses propriétés

Il est important de connaître parfaitement les propriétés physiques et mécaniques d'un matériau pour pouvoir l'utiliser correctement ; celles-ci sont soumises à des lois parfaitement définies, et les résistances des ouvrages en bois peuvent se calculer avec une précision comparable à celles obtenues pour les autres matériaux. Les différentes caractéristiques à considérer en vue de l'utilisation du bois sont d'après [12 ;14 ;16] : l'humidité, la rétractabilité, la masse volumique, les comportements thermiques, les comportements acoustiques, les comportements électriques, la dilatabilité et la résistance au feu. Cependant, en constructions navales, les propriétés du bois qui nécessitent une attention particulière sont :

#### • Propriétés physiques

#### $\star$  Propriétés hygroscopiques

Le bois est un matériau poreux qui contient de l'eau sous deux formes ; l'eau liée se trouvant au niveau des parois cellulaires et dont les molécules sont liées à la matrice solide et l'eau capillaire ayant des propriétés thermodynamiques quasiidentiques à celles de l'eau liquide. Les propriétés hygroscopiques du bois sont :

− L'humidité H ou teneur en eau :c'est l'une des caractéristiques les plus importantes du bois car elle influe directement sur ses autres propriétés. En effet, toute variation d'humidité entraine une variation du volume, de dimensions, de forme, de densité et de résistance. Le degré d'humidité du bois joue aussi un rôle dans sa conservation car les bois humides peuvent être attaqués par des champignons et les insectes de bois frais. Elle est donnée par le rapport entre la masse d'eau que contient un échantillon du bois et la masse de cet échantillon à l'état sec.

$$
H(\%) = \frac{M_{eau}}{M_{anhydro}} \times 100
$$

ou encore

$$
H(\%) = \frac{M_{humide} - M_{anhydre}}{M_{anhydre}} \times 100
$$

− La masse volumique : contrairement aux autres matériaux, la masse volumique du bois varie considérablement avec sa teneur en eau ; la masse volumique d'une essence de bois n'est donc définie que si l'on précise l'humidité à laquelle elle a été mesurée. La masse volumique et la densité du bois varient donc avec l'humidité, la structure et selon l'essence. Les bois peuvent être classés selon leur masse volumique et le classement se fait par essence. Pour ce classement, la densité est fixée à 15 pour cent et les résineux et les feuillus sont classés par catégorie (très légers, légers, mi-lourds, très lourds). Le tableau ci-dessus représente le classement de quelques essences de bois.

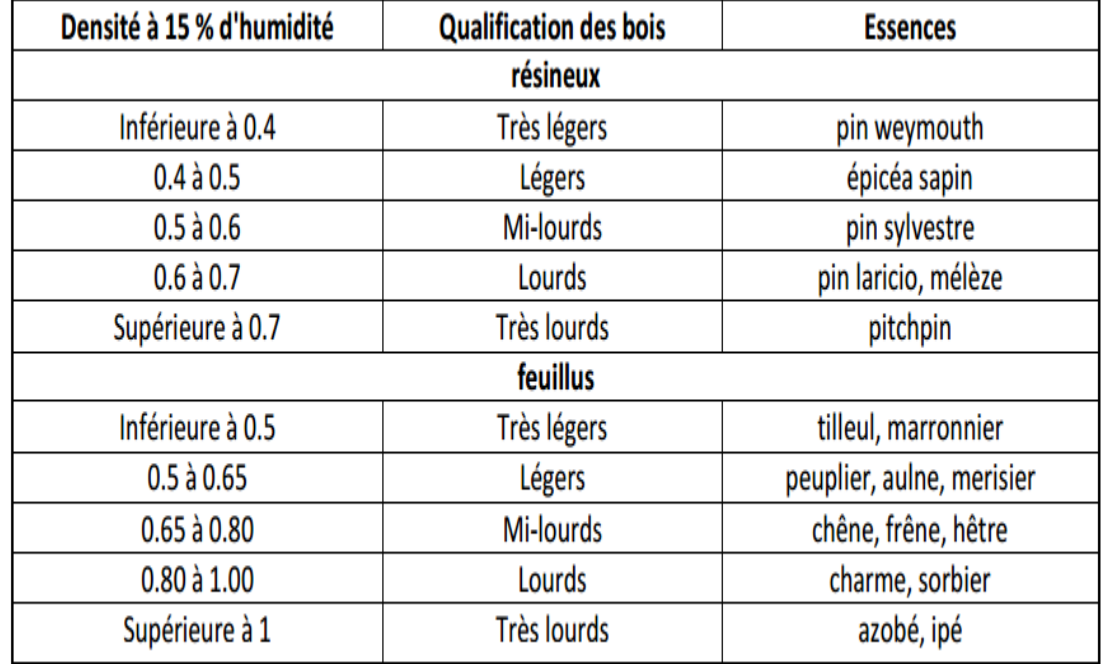

− La rétractabilité : tout bois qui reprend de l'humidité gonfle, et au contraire,

#### Table 2.1 – Masses volumiques de différentes essences de bois

s'il en perd, se rétracte. On dit couramment que le bois « joue » ou encore qu'il « travaille ». Le bois ne se comporte pas de la même façon en fonction des essences et la rétractibilité ne s'exerce pas de la même façon suivant les trois directions radiale, tangentielle et axiale.

− La dureté : elle est fonction de la densité et classée en 3 catégories : bois durs(acacia) ; bois semi-durs(chêne, charme) ; bois tendres(peuplier,le tilleul les résineux)

#### • Propriétés mécaniques

Les pièces de bois dans la construction sont sollicitées par différents efforts mé-

caniques que sont : la traction, la compression, le cisaillement et la flexion et chaque essence possède ses propres caractéristiques suivant le type d'effort. Par exemple, le chêne a une meilleure résistance en compression que le sapin. Pour les constructions navales, les poutres de bois sont soumises à tous ces différents efforts mais pour le canoë, les efforts les plus importants et influent sont la flexion et la compression ; il en existe deux catégories pour chaque types d'effort notamment, la flexion statique et la flexion dynamique, la compression transversale et axiale.

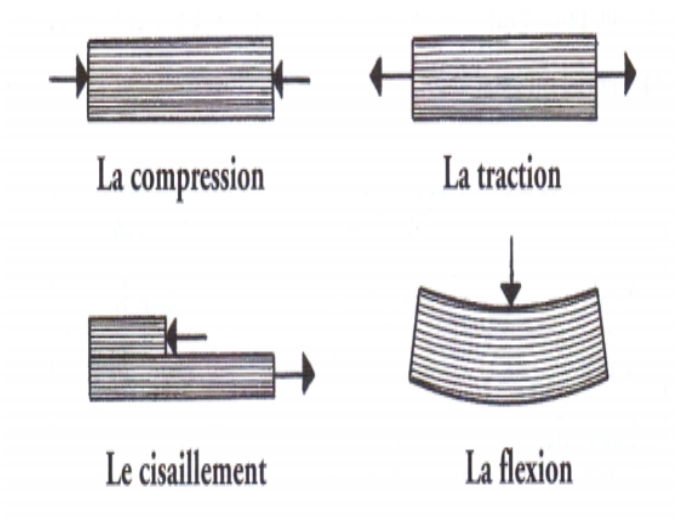

Figure 2.2 – Efforts mécaniques auxquels sont soumis les bois

#### 2.2.1.3 Les produits du bois

Les produits dérivés du bois sont nombreux; nous avons entre autres le Bois massif, Bois lamellé collé, Panneaux de contreplaqué, Panneaux de latté, Panneaux de copeaux, Panneaux de particules (aggloméré), Panneaux de fibres, Papier.

#### $\star$  Essences de bois utilisées pour les constructions en bois

Le bois est beaucoup utilisé pour les constructions à cause de ses multiples pro-

priétés sur-citées ; chacune des multiples essences de bois est prisée pour une construction particulière toutefois, certaines constructions en bois telles que la menuiserie extérieure et intérieure, les meubles, le parquet, les escaliers, les charpente, les traverse, le placage décoratif, le bardage et les lambris pour ne citer que celles-ci peuvent se faire avec plusieurs essences de bois différentes notamment le chêne, l'aulne, l'angelim, l'amarante et l'acajou d'Afrique. Cependant toute essence ne peut pas être utilisée pour les constructions navales au vue du contact permanent de ces dernières avec de l'eau et à cause du fait que bien que le bois possède plusieurs propriétés favorables pour la construction, ces propriétés sont fonctions de l'essence considérée. Ainsi, en construction navale, quelques essences de bois les plus utilisées sont :

- l'Acajou d'Afrique,

- le Basralocus d'amazonie,
- le Doussié d'Afrique Centrale et de l'Ouest,
- l'Ipé ou Ébène verte d'Amérique du nord,
- l'Iroko d'Afrique de l'Ouest, Afrique Centrale, et d'Afrique de l'Est,
- le Kosipo d'Afrique Centrale et de l'Ouest,
- le Makoré d'Afrique Centrale et de l'Ouest,
- le Mélèze d'Europe

Pour la conception du canoë en bois latté, l'essence de bois choisie parmi celles appropriées est découpée sous forme de panneaux lattés ensuite sous forme de petites lattes. comme le montre la figure ci-dessous

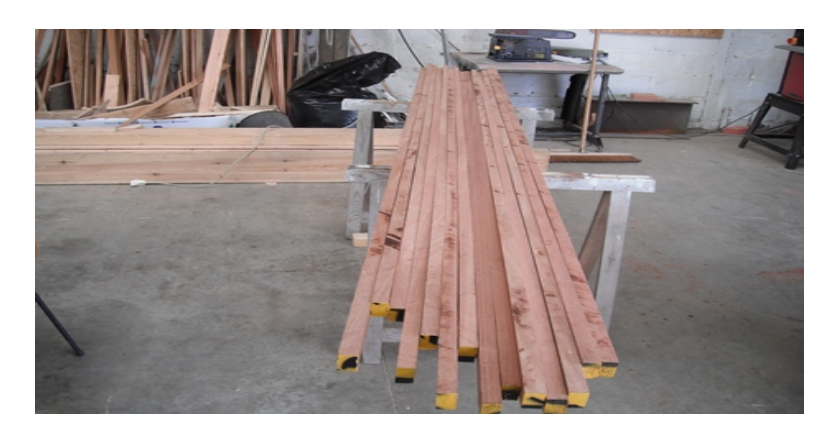

Figure 2.3 – Représentation de petites lattes

## 2.2.2 Autres matériels et accessoires utilisés pour la réalisation d'un canoë en bois latté

Pour la conception et la réalisation d'un canoë en bois latté, nous avons besoin de :

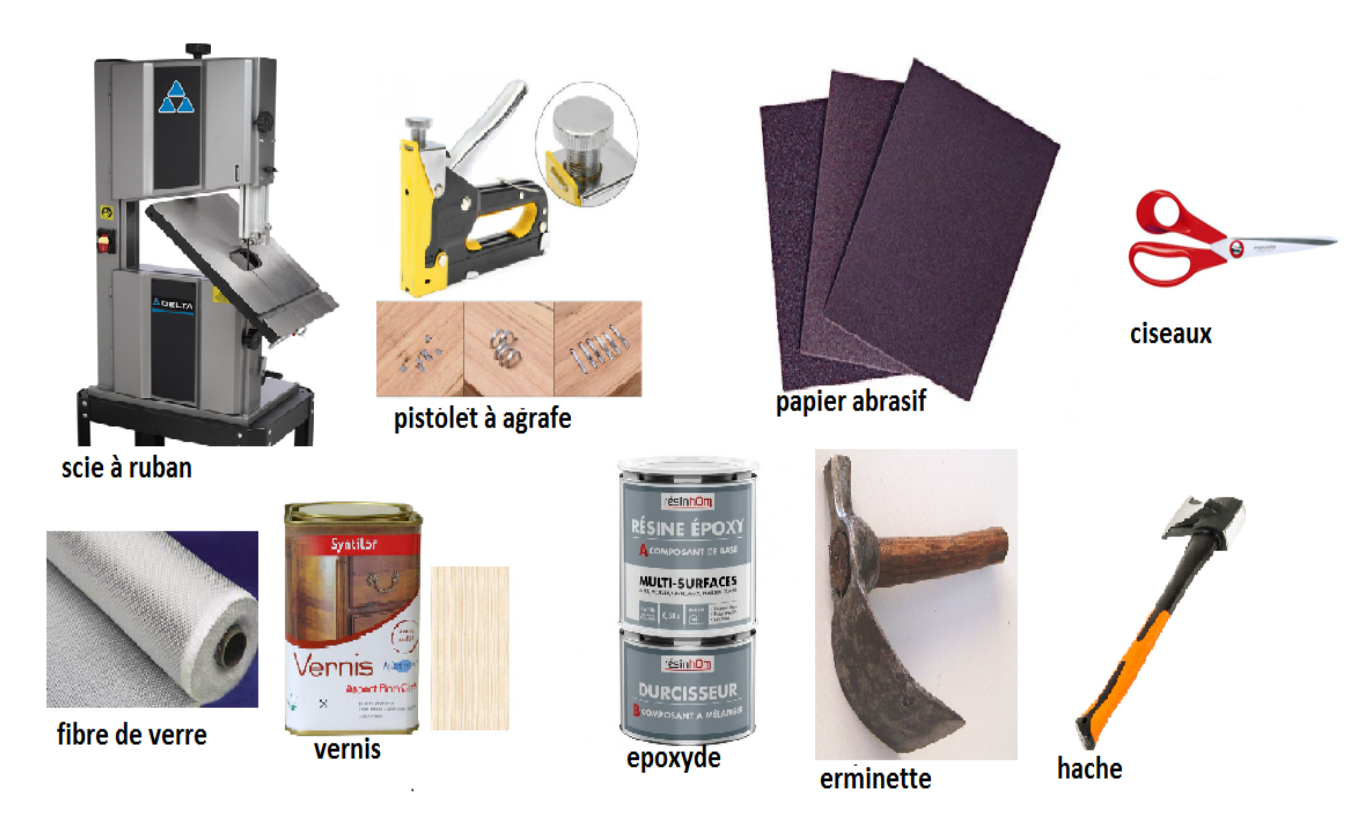

Figure 2.4 – Autres matériels utilisés pour la construction d'un canoë en bois latté

En plus de cela nous avons en outre besoin d'un kit de canoë à latte qui inclut des instructions, des plans et des lattes de bois préparés et des pièces de blocages.

#### 2.2.3 Le logiciel de construction de canoë

#### 2.2.3.1.Naval Designer

Naval Designer est un logiciel d'architecture navale intégré qui intègre à la fois un modeleur graphique, un studio d'images de synthèse qui permet de dessiner toutes sortes d'objets géométriques et des outils de calcul spécifiques à l'architecture navale ; il est conçu pour fonctionner sur PC sous Windows 95, 98, Millenium, NT , 2000 ou XP. C'est un outil d'une extrême simplicité et d'une grande puissance permettant de concevoir rapidement les bateaux rêvés. Il s'agit en effet d'un logiciel de CAO 3D multi-surfaces. Il a été développé au départ pour des besoins personnels, l'idée de base étant d'avoir un modeleur à la fois simple et puissant, et un module de calcul permettant de calculer les éléments les plus utilisés en architecture navale (surfaces, volumes, coeff.prismatique...). C'est un logiciel qui remplit plusieurs fonctionnalités parmi lesquelles :

- La conception : on distingue ici la CAO adaptée à la conception de tout type de navire, le montage de surfaces 3D, le rayon des courbures, l'affichage des isocarènes

- Les calculs : il s'agit du devis de poids par gestion de charges ponctuelles et densité de surfaces ou de volume, du calcul de la surface des voiles et du centre de voilure, des calculs hydrostatiques, des calculs de stabilité sans correction d'assiette, des calculs de stabilité avec correction d'assiette, de l'ajustement de l'assiette longitudinale aux conditions de chargement et du calcul des points d'envahissements. - Naval designer fourni aussi des outils d'aide à la mise en chantier tels que : l'impression à l'échelle, le tableau de cotes, le développement des surfaces, l'export des données aux formats de fichiers DXF et l'export des données aux formats de fichiers DXF, IGES, Texte. Naval Designer est disponible en trois versions :

- Naval Designer Light qui permet de concevoir très rapidement une carène. La quasi-totalité des outils de conception y sont inclus. Le nombre de surfaces est limité à 3. Cette version est intéressante pour les petits budgets ou pour évaluer l'application avant de passer à une version supérieure.

-Les versions Standard et Pro permettent de bénéficier de toute la puissance de Naval Designer grâce à la conception multi-surfaces. La version Pro reprend toutes les fonctionnalités de Naval Designer Standard et y ajoute des fonctions d'export et d'import de données aux formats de fichier DXF et IGES, deux standards "universellement" présents. Cette version est indispensable aux professionnels pour aller jusqu'aux étapes de réalisation des navires et comporte d'autres fonctionnalités spécifiques telles que : affichage des lignes d'eau dans les calculs de stabilité, ajustement de l'assiette de la carène, calculs des envahissements, etc.

 $\star$  Système de coordonnées : Les surfaces sont représentées dans un système de coordonnés cartésien direct en trois dimensions. Ce système a été choisi car il est fréquemment utilisé dans les logiciels de CAO. Les axes sont : X pour la largeur ; Y pour la longueur ; Z pour la comme le montre la figure ci-après

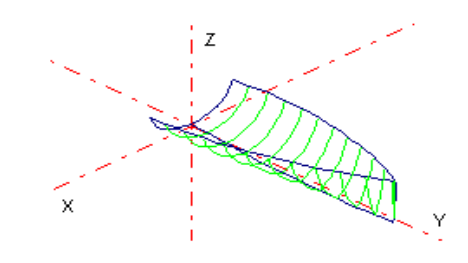

Figure 2.5 – Représentation des différents systèmes de coordonnées

 $\star$  Les fenêtres : Cinq fenêtres de travail permettent de visualiser ou de modifier le bateau en cours de dessin. Les trois premières fenêtres sont les projections orthogonales suivant les axes X, Y et Z, elles permettent de modifier les surfaces. La fenêtre Perspective sert à la visualisation uniquement, en projection orthogonale. La dernière est le Studio qui sert à la visualisation uniquement, en projection cavalière. Une seule fenêtre est active à un moment donné. Toutes ces différentes fenêtres sont représentées à la figure ci-dessous

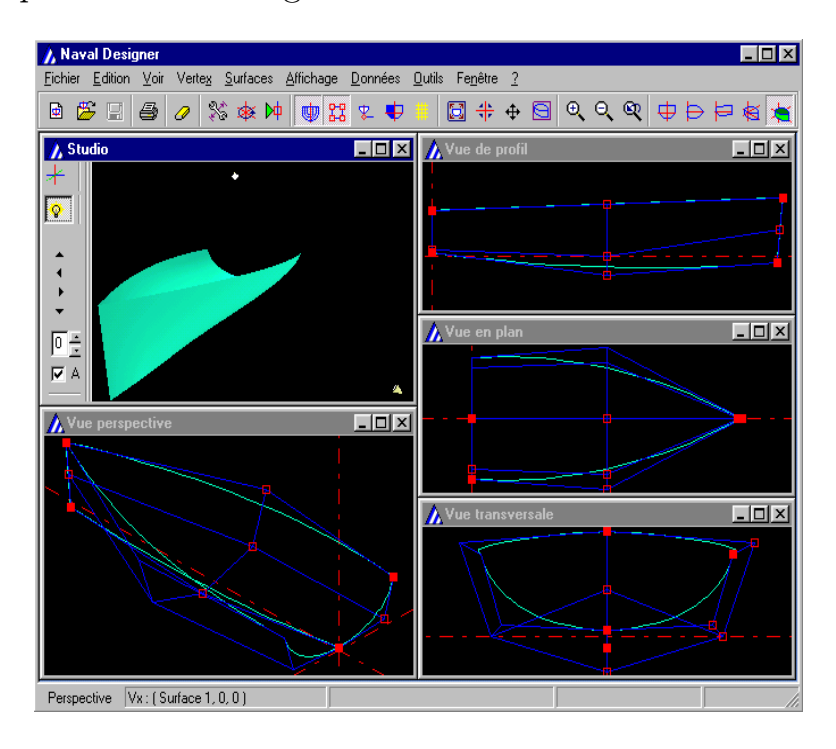

Figure 2.6 – Représentation des différentes fenêtres

 $\star$  Démarrer un nouveau dessin : Le dessin dans Naval Designer est entièrement basé sur le modelage de surfaces. Une surface peut représenter une coque, un appendice... Autrement dit, chaque partie qui compose le bateau sera dessinée par une surface. Une carène par défaut est proposée comme base de conception. Il faut ajouter (ou supprimer) des lignes ou des colonnes dans le filet de vertex de la surface pour modifier le dessin, ou ajouter de nouvelles surfaces. Il est possible de repartir d'un projet existant en ouvrant un fichier Naval Designer portant l'extension .nde (menu Fichier/Ouvrir). Il est également possible, en cours de projet, d'importer des surfaces existantes dans un autre projet. Il suffit d'ouvrir le fichier Naval Designer à importer sans fermer le fichier en cours. Toutes les surfaces du nouveau fichier ainsi ouvert sont ajoutées au dessin de départ.

 $\star$  **Enregistrement** : La sauvegarde du design est faite dans un fichier au format NDE. Si vous sauvez un design déjà existant, une sauvegarde automatique du fichier original est faite en rajoutant l'extension .bak à l'ancien fichier.

#### 2.2.3.2. DELFTship

C'est un logiciel similaire au logiciel Naval designer avec les fonctionnalités similaires. DELFTship utilise une technique appelée la modélisation de surfaces pour définir la forme d'un bateau. Cette technique permet de "sculpter" la coque comme si c'étaient un morceau très mince et flexible de tissu par la traction et le décalage de points. Il n'est pas cependant seulement limité à la création de coques. Des ponts, superstructures, mâts,quilles et gouvernails peuvent aussi être modélisés de cette manière. L'avantage majeure de la modélisation de surface est qu'un modèle peut être complètement et précisément défini en n'utilisant que quelques points. Contrairement à d'autres programmes, DELFTship utilise

la subdivision de surface pour réaliser cette tâche. Comparé à d'autres types de définition de surfaces, la division de surface donne au dessinateur plus de flexibilité pour dessiner la forme désirée. Mais cela nécessite une assez bonne compréhension de certains principes fondamentaux.

## 2.3 Methode

#### 2.3.1 Préparer la fabrication d'un canoë à lattes

- Chercher un kit de fabrication de canoë : Rechercher une marque fiable et réputée et choisissez le modèle de canoë que vous souhaitez assembler. Le kit devrait contenir le type de bois pour le canoë, le plan et les instructions, de la quincaillerie et de la fibre de verre à utiliser. on doit disposer d'autres outils pour vraiment pouvoir assembler votre canoë. La lecture des instructions permet d'être pleinement préparé. Il faut s'assurer d'avoir tous les outils et le matériel nécessaire pour assembler le canoë. Cela pourra prendre de nombreuses heures selon la difficulté et la complexité du canoë choisi.

- Monter un plan de travail : C'est là-dessus que le canoë sera construit. Placez une longue table ou une planche sur des tréteaux ou des blocs. La planche ou le morceau de bois que vous utilisez doit être tout à fait plane et à niveau. Le plan de travail doit mesurer entre 3,5 m et 4,5 m et il servira de structure pour la construction du canoë.

- Découper les formes : le kit doit contenir des modèles ou des lignes directrices pour les formes. Ces formes seront attachées au plan de travail et serviront à soutenir et à placer les lattes de bois étendues. Tracez des formes sur le panneau de particules et utilisez une scie pour les découper. Les formes devraient ressembler à un grand champignon lorsque vous les empilez. L'extrémité la plus large doit être placée sur votre plan de travail.

- Placer les formes sur le plan de travail : Il ne faut pas attacher les formes aux blocs fixes. Vérifiez bien que la partie la plus large des formes soit en contact avec un bloc fixe. Attachez ensuite les blocs au plan de travail en utilisant des visses à cloison.

-Attachez les extrémités : utiliser à nouveau des visse à cloison pour attacher les extrémités au plan de travail. Assurez-vous qu'elles soient parfaitement centrées.

- Couvrir les extrémités et les formes avec du ruban-cache : attacherez les lattes de bois à la fin pour éviter qu'elles se collent accidentellement aux extrémités. Le fait d'utiliser du ruban-cache permet d'éviter aux lattes de bois de se coller et devraient rendre plus facile l'extraction des formes et des extrémités. couvrir du scotch le sommet des formes pour que la colle des lattes de bois ne s'y attache pas. Le ruban adhésif rendra plus facile l'extraction du canoë hors des formes en bois qui le supportent.

### 2.3.2 Assembler son canoë à lattes

-Étalez de la glue de charpentier sur le dessus des lattes de bois : on recouvre les lattes du canoë de colles, car c'est cela qui devrait leur permettre de donner forme au canoë par la suite. Attacher ensuite les lattes de bois aux formes et aux extrémités du bateau en utilisant des agrafes, la colle entre les lattes devrait suffire à donner forme au canoë.

Remarque : le port des gants lors de l'application de la colle et de l'assemblage

du canoë peut être nécessaire.

- Assemblez le canoë : Commencez par placer les lattes de bois les plus fines directement sur les extrémités et sur les formes. Faites en sorte que les premières lattes que vous placez forment la partie la plus haute de votre canoë (elles seront donc les plus proches du plan de travail). Posez les lattes alternativement d'un côté puis de l'autre. Cela gardera le bateau équilibré et centré.

NB : Assurez-vous que les lattes soient placées tout juste les unes à côté des autres de manière très serrée. Cela permet à la colle de sceller les lattes voisines en maintenant la forme du canoë. Continuez le travail en montant le long des côtés. Agrafer et à engluer les lattes des deux côtés jusqu'à atteindre ce qui sera le fond du canoë

Retirez les agrafes : Une fois que vous avez attaché toutes vos lattes et que vous avez laissé la colle sécher, retirez délicatement les agrafes des formes et des extrémités à l'aide des tenailles.

- Aplanissez le bois qui dépasse aux extrémités de votre canoë et Poncez le canoë : Utilisez de la fibre de verre ou du papier à poncer pour retirer les grains de bois. Passer partout sur le canoë en frottant longuement et précisément. Faites attention à ne pas rester trop longtemps sur le même endroit pour ne pas rendre cette zone du canoë plus faible que le reste. Remplacez votre papier à poncer lorsqu'il commence à être usé. Cela vous fera gagner du temps et vous assurera que le canoë est bien poncé.

- Retirez le canoë des formes : Avant tout, retirez les vis de cloisons qui sont attachées au plan de travail et aux blocs. Vous devrez être capables de retirer proprement les formes du canoë en le retournant et en le retirant du plan de travail

- Rendez votre canoë étanche : Beaucoup de canoës à lattes utilisent une combinaison de fibre de verre, de l'époxyde et du vernis pour imperméabiliser et renforcer les lattes de bois.

## 2.4 Conclusion

Dans ce chapitre il était question pour nous de présenter les différents matériels utilisés pour la réalisation du canoë en bois latté. Il en ressort que le canoë en bois latté est principalement réalisable à partir du bois découpé sous forme de latte (panneau latté), de plusieurs autres outils et aussi il existe des logiciel de réalisation dudit canoë.

## RÉSULTATS ET DISCUSSION

## 3.1 Introduction

Dans le chapitre précédent, nous avons présenté les matériels utilisés pour la réalisation de notre canoë en bois. Le présent chapitre s'attèlera sur les différents résultats obtenus tant pour la réalisation manuelle et logicielle que pour les calculs hydrostatiques et la stabilité du canoë réalisé.

## 3.2 Résultat de la réalisation manuelle

La conception du canoë en bois de façon manuelle c'est-à-dire en utilisant les différents matériels cités dans le chapitre précédent tels que le bois découpés en petites lattes, la scie à ruban un pistolet à agrafes du vernis etc... s'effectue en plusieurs phases :

#### 3.2.1 Le chantier

Le canoë se construit à l'envers sur un moule fait de bois perdu, sauf l'axe central composé de la quille et des 2 étraves (le chantier est composé de 2 bastaings de 5 mètres de longueur). La première phase de la construction consiste à l'assemblage en lamellé collé des 2 étraves qui se fait suivant les étapes suivantes :

- Découpage des couples ;
- Montage du chantier ;
- Montage sur le chantier des couples ;
- Montage sur le chantier de l'axe central formé des 2 étraves et de la quille ;
- Montage sur le chantier des lisses provisoires.

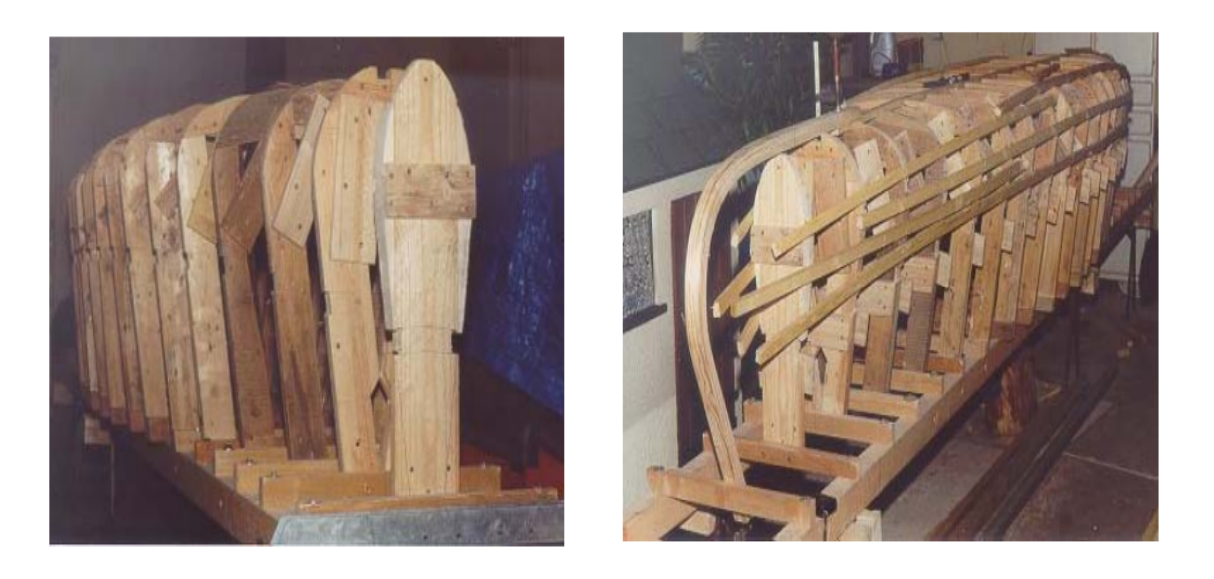

Figure 3.1 – Première phase : le chantier

#### 3.2.2 Mise en place des couples

Les couples sont une partie importante de la construction. Les principales étapes sont les suivantes :

- Débit des couples ;
- Construction d'une étuve ;
- Étuvage des couples (2 à 3 heures à vapeur très chaude : attention aux brulures) ;
- Ceintrage des couples sur le chantier.

N.B : Le ceintrage des couples sur le chantier doit être fait très rapidement et fait appel à 2 personnes. Si on est seul, les couples doit être coupés en deux ; un

#### bridage solide doit être réalisé au niveau de l'axe central

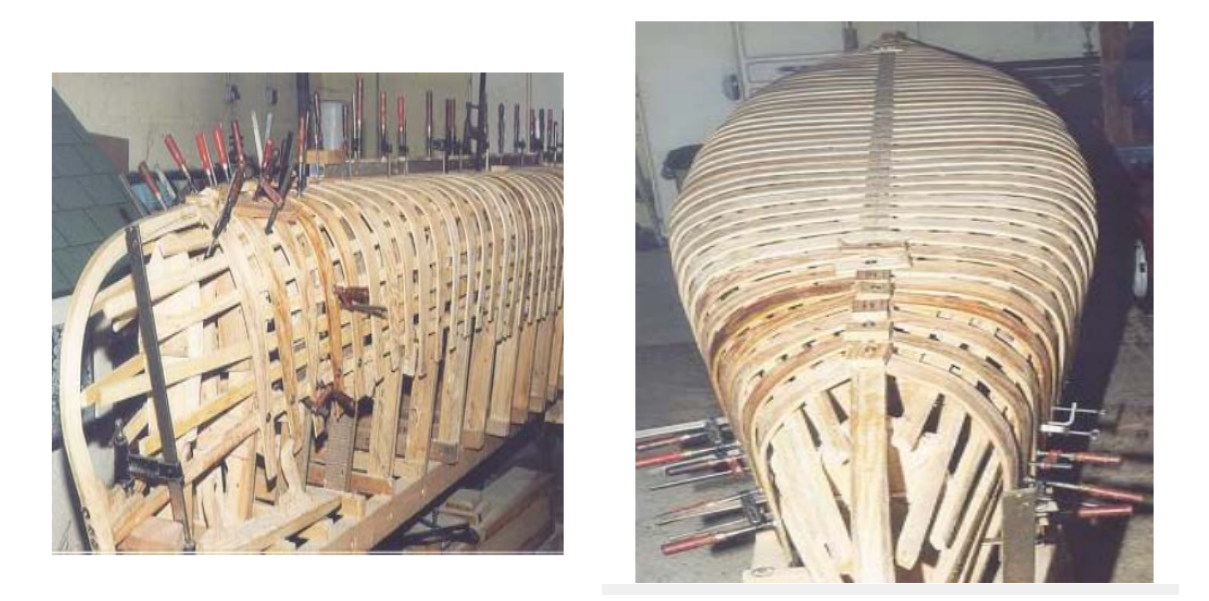

Figure 3.2 – Deuxième phase : Mise en place des couples

#### 3.2.3 Assemblage du bordé

Le bordé est composé de latte de 2.5 cm de largeur et 5 mm d'épaisseur. La pose du bordé est effectuée à partir de l'axe central : la pose des lattes se fait en respectant le ceintrage naturel du bois. Chaque latte est posée en prenant appui sur la précédent aucun ajustage n'est à faire. Les lattes sont collées et vissées sur les couples. Après séchage les vis sont retirées.

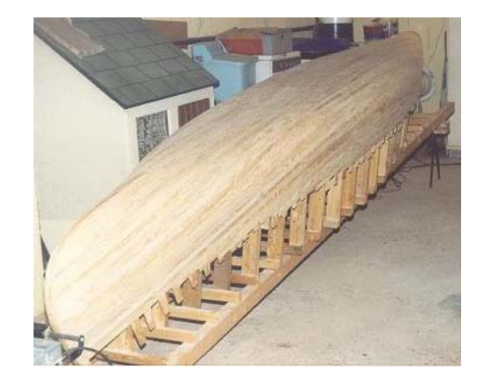

Figure 3.3 – Troisième phase : Assemblage du bordé

### 3.2.4 Le retournement de la coque

C'est un moment important pour le constructeur amateur, car il peut voir enfin voir (dans le bon sens) la coque sur laquelle il naviguera un jour. L'ensemble du bois composant le moule est alors ôter de la coque et il est nécessaire de poser des brides dans la largeur du bateau car la coque n'étant plus solidaire du chantier a une tendance à s'écarter (s'ouvrir) de plusieurs cm.

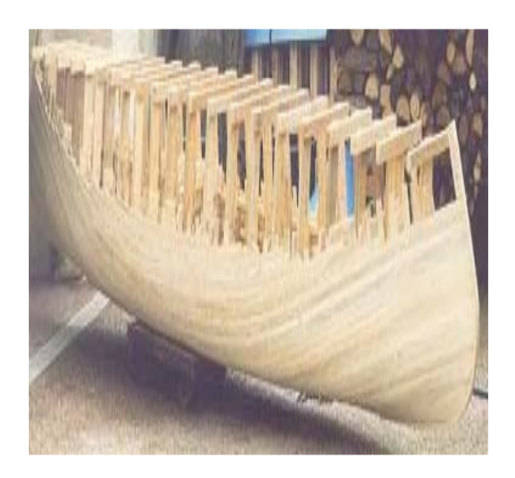

Figure 3.4 – Quatrième phase : Le retournement de la coque

#### 3.2.5 Les finitions

Autre étape importante de la construction (50 pour cent du temps total) ;

- Doublage du liston extérieur ;
- Découpage et pose des bancs ;
- Protection de la coque par résine époxy (1 couche d'imprégnation, une couche tissu fibre de verre/résine époxy, une couche de finition) ;
- Pose des quilles d'échouage,
- Débit des pagaies.

Après beaucoup d'heures de ponçage et 3 semaines de séchage, le canoë est prêt

à être mis à l'eau.

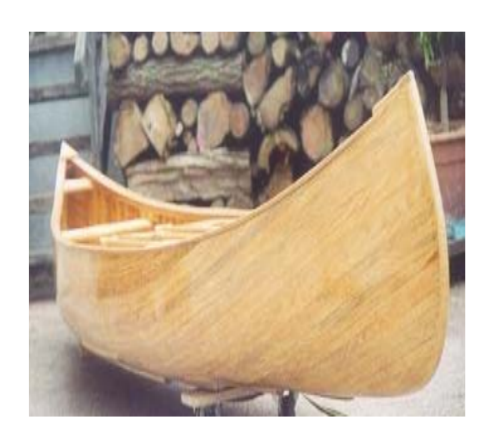

Figure 3.5 – Cinquième phase : Les finitions

Remarque : on peut embellir le canoë ainsi construit en lui ajoutant des accessoires telle qu'une voile.

# 3.3 Résultats obtenus avec les logiciels de construction navale

# 3.3.1 Résultats obtenus avec le logiciel de construction navale Naval Designer

Le logiciel de construction navale Naval Designer nous permet de réaliser des canoë de forme bien précise et en utilisation ce logiciel, les résultats obtenus ont été sous deux formes :

• Les différentes vues du canoë : en effet, avec ce logiciel, la réalisation d'un navire commence par la détermination du type navire qu'on veut confectionner qui a été le canoë dans notre cas, et après avoir fait ce choix de procéder à des modifications personnelles à partir des différentes vues (perspectives, profil, dans le plan et transversale), ceci étant fait, les différentes vues que nous avons obtenues sont représentées à la figure ci-après :

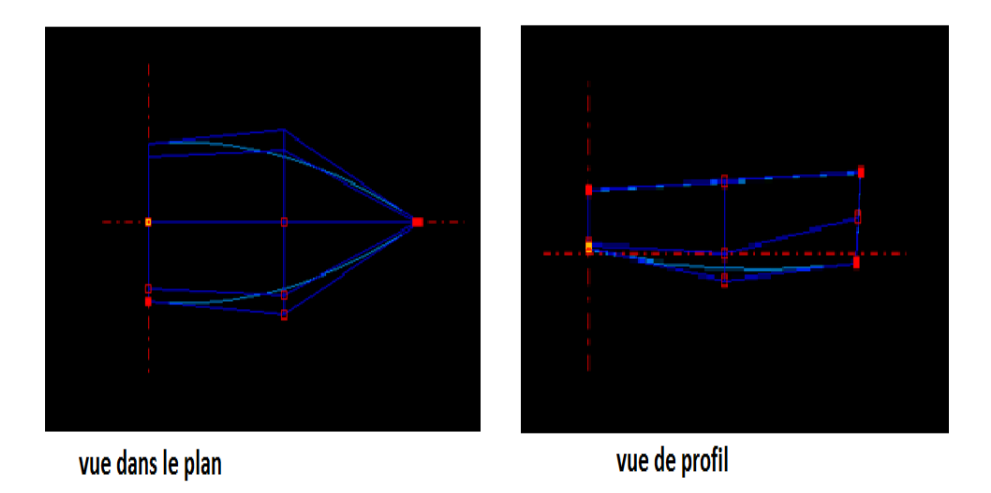

Figure 3.6 – Vue dans le plan et vue de profil du canoë obtenues à partir du logiciel de construction navale Naval Designer

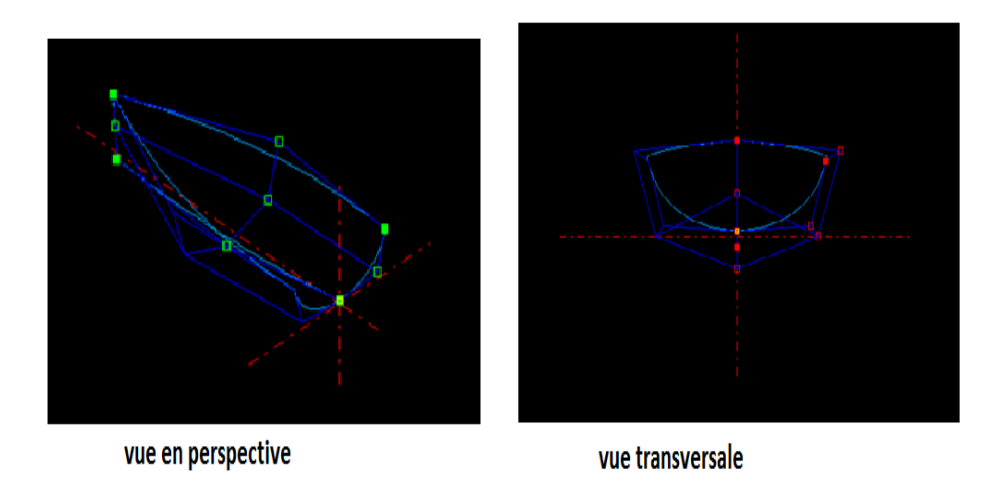

Figure 3.7 – Vue en perspective et vue transversale du canoë obtenues à partir du logiciel de construction navale Naval Designer

• calculs de stabilité du canoë : le logiciel Naval Designer nous a permis d'effectuer des calculs de stabilité du canoë conçu. le poids estimé du canoë a été de 120 Kg en raison du chargement que celui-ci pourrais contenir et des personnes à bords. Les résultats obtenus pour un essai de chavirement d'un angle de 15<sup>0</sup> sont

consignés dans les tableaux qui suivent :

| <b>Heel</b> | <b>Pitch</b> | IDraft.  | ICB.x     | ICB.v   | ICB.z    |               | CGx[m] CG.yLC CG.zVC GZ |          |          |                 | Moment Wetted s |
|-------------|--------------|----------|-----------|---------|----------|---------------|-------------------------|----------|----------|-----------------|-----------------|
| 0.00        | 0.OO         | N N297   | N NA 1    | 3.0832. | 1-0.0405 | 10.0011       | 12.9544                 |          | 1.0000   | 1-0.0550.       | -12.3979        |
| 16.00       | 0.00         | IN 0322. | 1-0.0358. | 3.0508  | -0.0394  | 0.0011        | 2.9544                  | IN 0322. | 10.0368. | 43.3375 2.4643  |                 |
| 12.00       | $0.00\,$     | IN 0423. | -0.0862   | 12.9423 | -0.0356  | 0.0011        | 2.9544                  | IN N423. | 10.0873  | 102.7171 2.6378 |                 |
| 15.00       | $0.00\,$     | IN 0522. | $-0.1222$ | 2 8483  | -0.0323  | <u>0.0011</u> | 29544                   | 0.0522   | IN 1233  | 145.075712.7385 |                 |

Table 3.1 – Tableau des mesures sans correction de l'assiète

| Heel  | l Pitch | IDraft.  | ICB.x     | ICB.v  | CB.z      | CGx[m] CGyLC CG.zVC GZ |        |          |          | <b>IMoment IWetted s</b> |         |
|-------|---------|----------|-----------|--------|-----------|------------------------|--------|----------|----------|--------------------------|---------|
| 0.00  | 135     |          | N NA 1    | 2.9543 | 1-0.0387. | 10.0011 -              | 129544 | 10.0318. | 0.0000   | I-A A362.                | 12.3453 |
| 6.00  | 10.26   | IN 0343. | $-0.0381$ | 29544  | -0.0379   | 0.0011                 | 29544  | IN 0343. | IN 0392. | 46.1156 2.4102           |         |
| 12.00 | -0.01   | 0.0433   | -0.0848   | 2.9545 | -0.0354   | 0.0011                 | 2.9544 | 10.0433  | 0.0859   | 101.0301 2.6089          |         |
| 15.00 | -0.24   | IN 0501. | -01136    | 29545  | -0.0337   | n nn 1                 | 29544  | IN 0501  | n 1147   | 134.9386 2.8078          |         |

Table 3.2 – Tableau des mesures avec correction de l'assiète

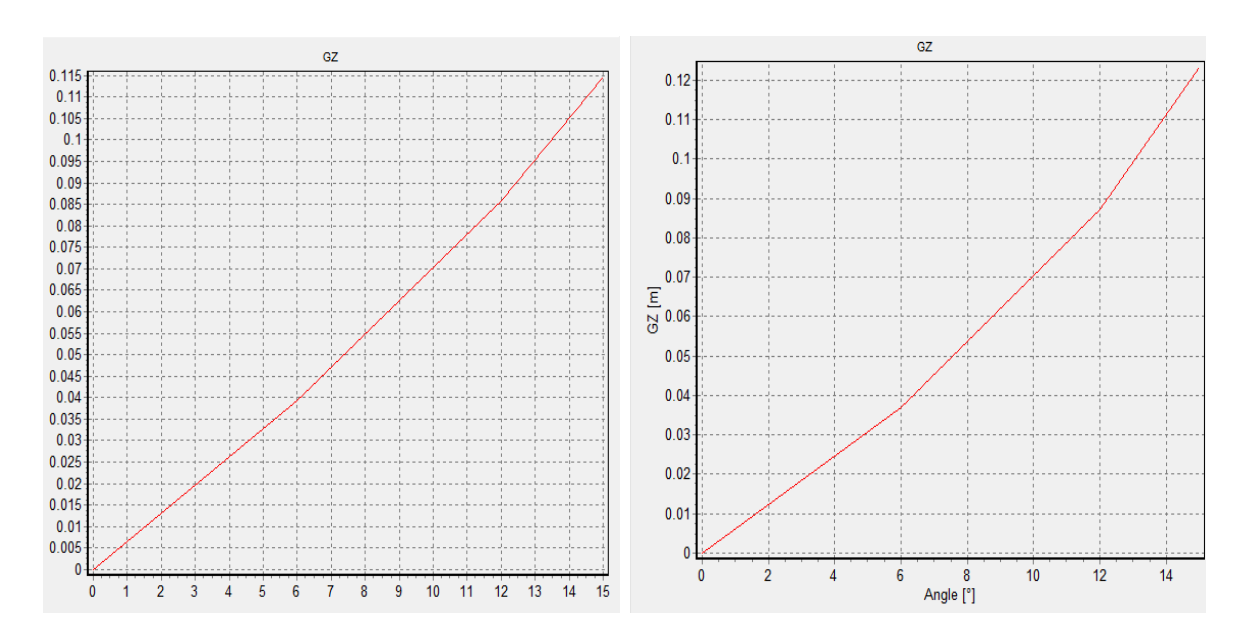

Figure 3.8 – Courbes de stabilité pour des essais avec correction de l'assiète (à gauche) et sans correction de l'assiète (à droite)

Ces différents tableaux nous donnes les différentes valeurs des coordonnées des centre de carène et de gravité, (tableau 3.1 et 3.2 resp), les courbes de stabilité du canoë, (fig 3.8) avec et sans correction de l'assiète, et les dernières figures nous donnes les mesures des angles maximum et minimum de chavirage, les valeurs des bras de redressement et de moment d'inertie maximum et minimum et aussi les énergies de chavirage et de redressement du canoë. Nous constatons que ces différentes valeurs diffèrent suivant que l'on procède à une correction de l'assiète ou pas ce qui est tout à fait logique. D'après les figures 3.9 nous pouvont conclure que le canoë est stable. Notons toutefois que les résultats montrent que l'énergie de redressement est inférieure à l'énergie de chavirage quelque soit le cas. De façon sommaire, nous avons pu avoir un récapitulatif des conditions de stabilité, des principaux angle et des différentes énergies (chavirage, redressement) représenté dans les tableaux ci-dessous :

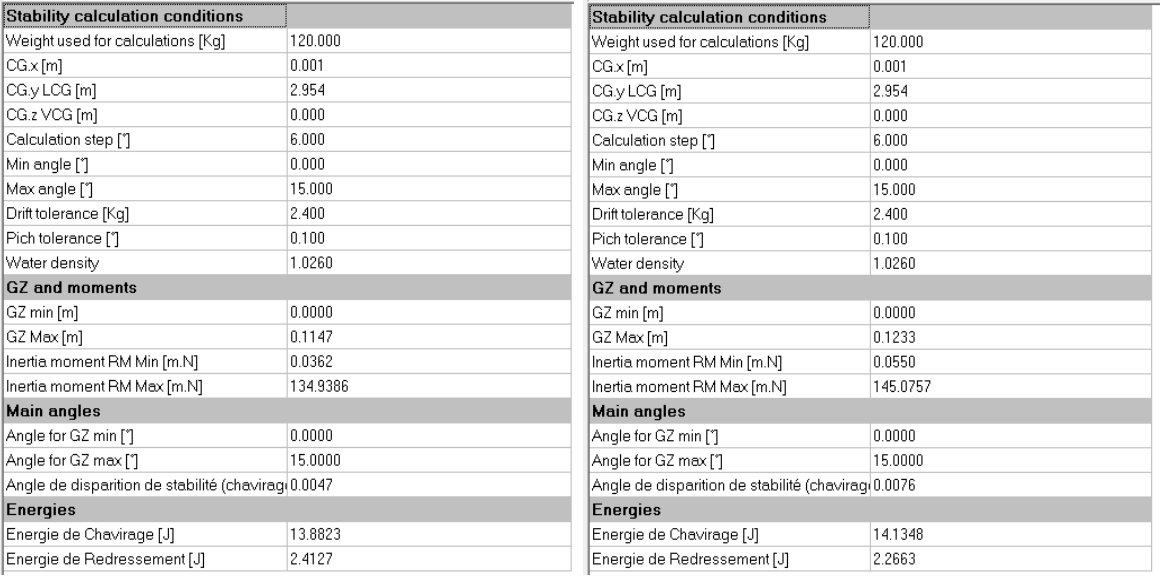

Table 3.3 – Tableaux de synthèse des paramètres stabilité pour des essais avec correction de l'assiète (à gauche) et sans correction de l'assiète (à droite)

# 3.3.2 Résultats obtenus avec le logiciel de construction navale DELFTship

Le logiciel de construction navale DELFTship tous comme Naval Designer nous a permis de concevoir une canoë de forme bien précise et de longueur 12m.

Les résultats obtenus pour ce logiciel sont :

• Les différentes vues du canoë : celles-ci ont été données par DELFTship et sont

représentées à la figure ci-après :

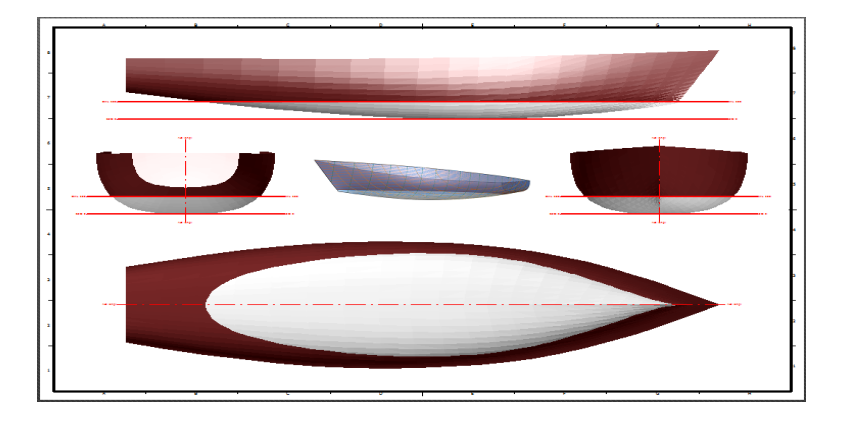

Figure 3.9 – Représentation des différentes vues du canoë

La résistance de la carène peut être calculée suivant deux approches : on peut avoir la résistance d'après les Séries Delft systematic Yacht et la résistance selon John winters. Comme le montre les tableaux ci-dessous :

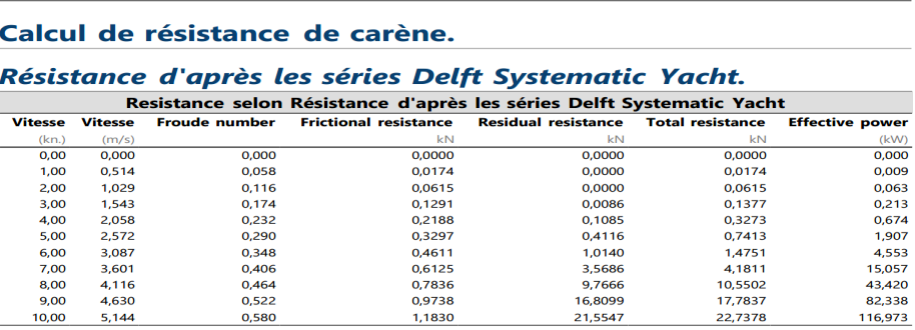

#### **Selon John Winters.**

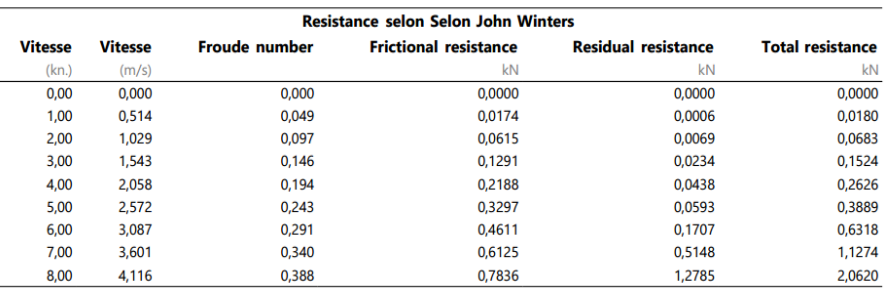

Table 3.4 – Calcul de la résistance de la carène

D'après ces résultats, nous constatons que, pour une même vitesse de déplacement, la résistance résiduelle et la résistance totale ne sont pas les mêmes suivant qu'on utilise la première ou la seconde approche du calcul des résistance ceci peut être due au fait que le calcul de résistance d'après les séries se fonde sur une série c'est-a-dire se fait par sommation de plusieurs valeurs et ne retient qu'a chaque fois la valeur maximale tandis que le calcul selon John enregistre chaque valeur de façon instantanée. De plus, la première approche c'est-a-dire le calcul de la résistance d'après les Séries Delft systematic Yacht nous permet en plus de déterminer la puissance effective dissipée au cours du déplacement. Les calculs sur l'hydrostatique du canoë ont également été effectués et les résultats obtenus sont donnée dans le tableau ci-après. Nous constatons que, pour un tirant d'eau de

#### **Hydrostatiques**

Densité relative eau : 1,0250

#### **Assiette: 0.000 (m)**

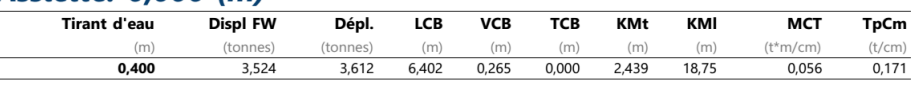

NOTE 1: Le projet (et tous les autres hauteurs verticales) sont mesurées au-dessus de base Z =0,000 NOTE 2: Tous les coefficients calculés sont basés sur la longueur, le bau et le tirant d'eau du projet.

| <b>Nomenclature</b> |                                                               |
|---------------------|---------------------------------------------------------------|
| Tirant d'eau        | Projet moulé, mesurée à partir de base                        |
| <b>Displ FW</b>     | Eau douce de déplacement                                      |
| Dépl.               | Dépl Déplacement                                              |
| LCB                 | LCB Centre de carène longi., Mesuré à partir de la PPAR X=0.0 |
| <b>VCB</b>          | Centre carène vert.                                           |
| TCB                 | Centre transversal du volume flottant                         |
| <b>KMt</b>          | KM Hauteur métacentrique transversale                         |
| KMI                 | Hauteur métacentrique longi.                                  |
| MCT                 | Moment pour changer l'assiette d'un cm                        |
| TpCm                | Poids pour changer l'immersion avec une seule unité           |

Table 3.5 – Compte rendue de l'hydrostatique

0,400m,les hauteurs métacentriques transversale et longitudinale sont de 2,439m et 18,75m ; elles sont positives ceci veut dire que le centre de gravité de notre canoë est en dessous du métacentre donc nous pouvont conclure d'après la condition de

stabilité transversale que le canoë est stable.

## 3.4 Conclusion

De ce chapitre portant sur la réalisation et l'étude proprement dites du canoë en bois, il ressort que la réalisation du ce canoë peut se faire en 5 principales étapes qui sont : le montage du chantier, la mise en place des couples, l'assemblage du bordé, le retournement de la coque,et les finitions. Des études portant sur la conception et la stabilité ont été faites aux travers de deux logiciel différents ; tous deux ont conduit aux mêmes résultats en ce qui concerne la stabilité du canoë choisi. Dans la suite de notre texte nous présenterons une implication pédagogique de notre étude dans le système éducatif Camerounais .

## IMPLICATION SUR LE SYSTEME EDUCATIF

## 4.1 Introduction

Le système éducatif qui est considéré par **EMILE DURKHEIM** comme les "sommes de pratiques éducatives" dans le nouveau dictionnaire pédagogique en 1991 regroupe en son sein l'ensemble des institutions qui participent à la fonction éducative et aussi de l'organisation d'ensemble de l'architecture scolaire c'est-à-dire du déroulement général des études. Quelle pourrait donc être l'implication d'une étude menée sur un type d'embarcation qu'est le canoë dans ce vaste ensemble ? nous répondrons à cette question en présentant dans un premier temps l'intérêt didactique de notre travail sur le système éducatif Camerounais et ensuite son intérêt pédagogique.

## 4.2 Intérêt didactique

La didactique étudie les processus d'élaboration d'un savoir à connaitre, sa transmission (par le professeur) et son acquisition (par les apprenants) pour une discipline donnée. C'est ainsi que nous présenterons des activités aux apprenants leurs permettant de déjà cerner le problème posé dans notre travail.

## 4.2.1 ACTIVITE N˚1 (classe de quatrième)

Aimé, élève de classe de 4<sup>ieme</sup> se trouve dans la région du centre Cameroun plus précisément au Mbam où il désire traversé le fleuve Sanaga. Cependant, le pont n'étant pas construit de ce côté là, Daégan un pécheur de la place lui propose de l'amener à l'autre bord soit à la nage, soit de traverser le fleuve à l'aide d'un canoë des canoë qui se trouve sur la rive.

### Questions :

1) Quel moyen de traversé Aimé doit-il choisir ?

2) Donner un avantage de la traversée à canoë par rapport à la traversée à la nage 3) Le canoë est-il un corps flottant ? si oui quelles sont les différentes forces qui

s'exercent sur lui lorsqu'il est sur l'eau du fleuve Sanaga.

La masse de Aimé est de 70Kg, celle de Daegan est de 80Kg et celle du canoë est de 85Kg.

4)Déterminer le poids total du canoë en supposant que Aimé ait choisi de traverser le fleuve à canoë. On donne  $g=10 \text{ N/kg}$ 

5) En supposant que le volume du canoë immergé est de  $800dm^3$  et que la masse volumique de l'eau est  $\rho = 1 \text{kg/l}$ . Déterminer la poussée d'Archimède qui s'exerce sur le canoë. Et dire si le canoë va couler ou non.

## 4.2.2 ACTIVITE N˚2 (classe de quatrième)

soit TARA, un bateau qui pèse 120 tonnes. on veut déterminer Pourquoi TARA flotte malgré ses 120 tonnes. les caractéristiques techniques de TARA à exploiter sont : m= 120 tonnes ; Tirant d'eau : 1,5 m à 3,5 m. masse volumique du fluide (eau douce : 1000 kg/m3 soit 1 kg pour un litre). Le bateau à la forme

d'un prisme avec en moyenne une longueur de 20 m et une largeur de 8 m.

Questions : 1) Déterminer le volume déplacer par le bateau

2) En déduire la hauteur h d'immersion de TARA (tirant d'eau minimum) Ces deux activités conçues sur la base des documents [17] vont permettre aux apprenants d'appréhender l'objectif visé dans notre travail qui est de comprendre pourquoi les bateaux malgré leur masse ne coulent pas .

## 4.3 Fiche pédagogique

Fiche pédagogique niveau  $4^{ieme}$ 

Module 2 : Actions mécaniques et Énergie électrique

Titre de la séance : La poussée d'Archimède

Niveau des apprenants :  $4^{ieme}$ 

Domaine : Science et technologie

But : Déterminer les caractéristiques de la poussée d'Archimède

Objectifs : - Mettre en évidence la poussée d'Archimède ;- Mettre en évidence les facteurs dont dépend la poussée d'Archimède ; - Connaître les conditions de flottabilité d'un matériau ; - Expliquer le principe de flottaison des bateaux ; - Connaître la différence entre centre de gravité et centre de poussée.

Pré-requis et pré acquis : La poussée d'Archimède, les facteurs dont elle dépend.

Cadre de vie : Vie pratique et familiale

**Documents :** Livre programme  $4^{ieme}$  et  $3^{ieme}$ , livres au programme (majors, les classiques Africains)

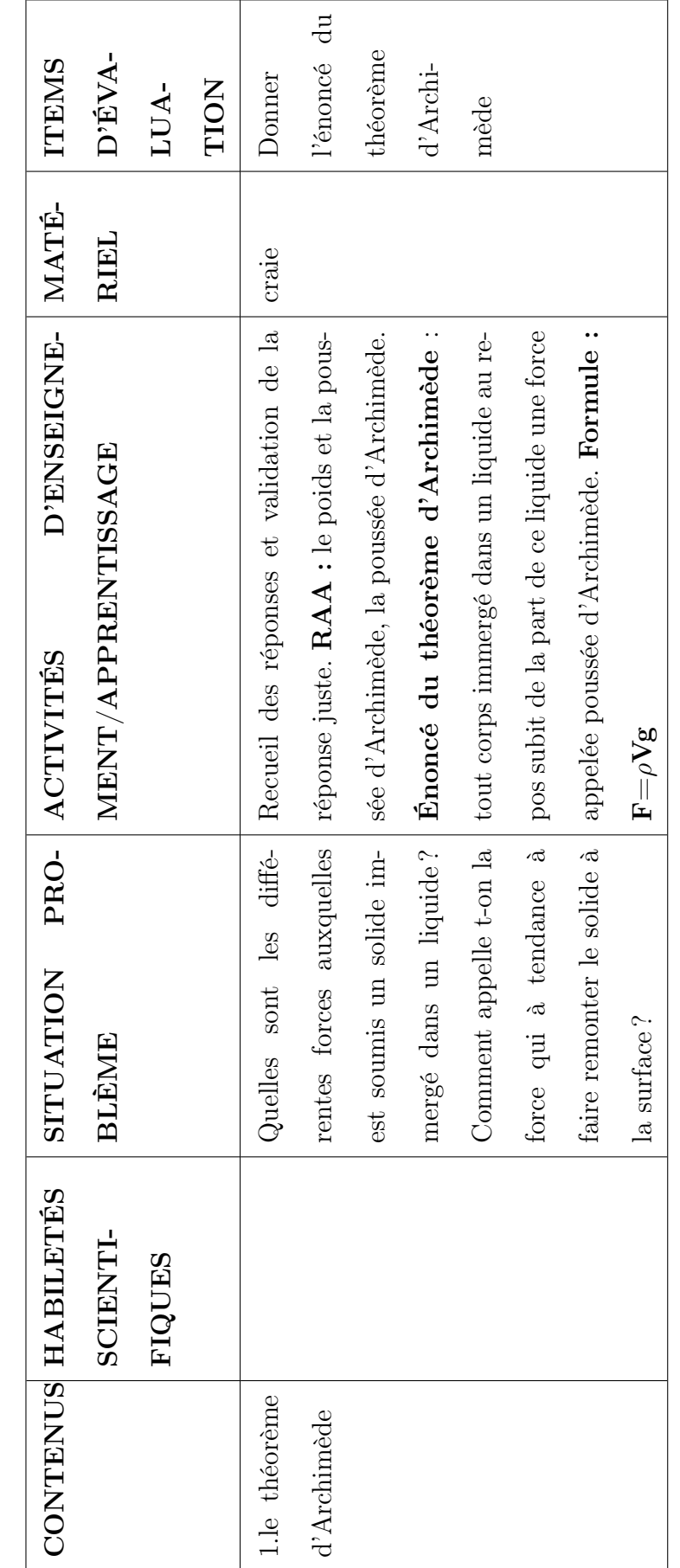

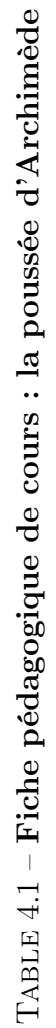

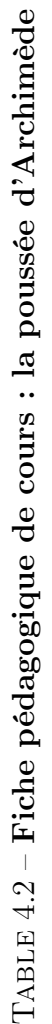

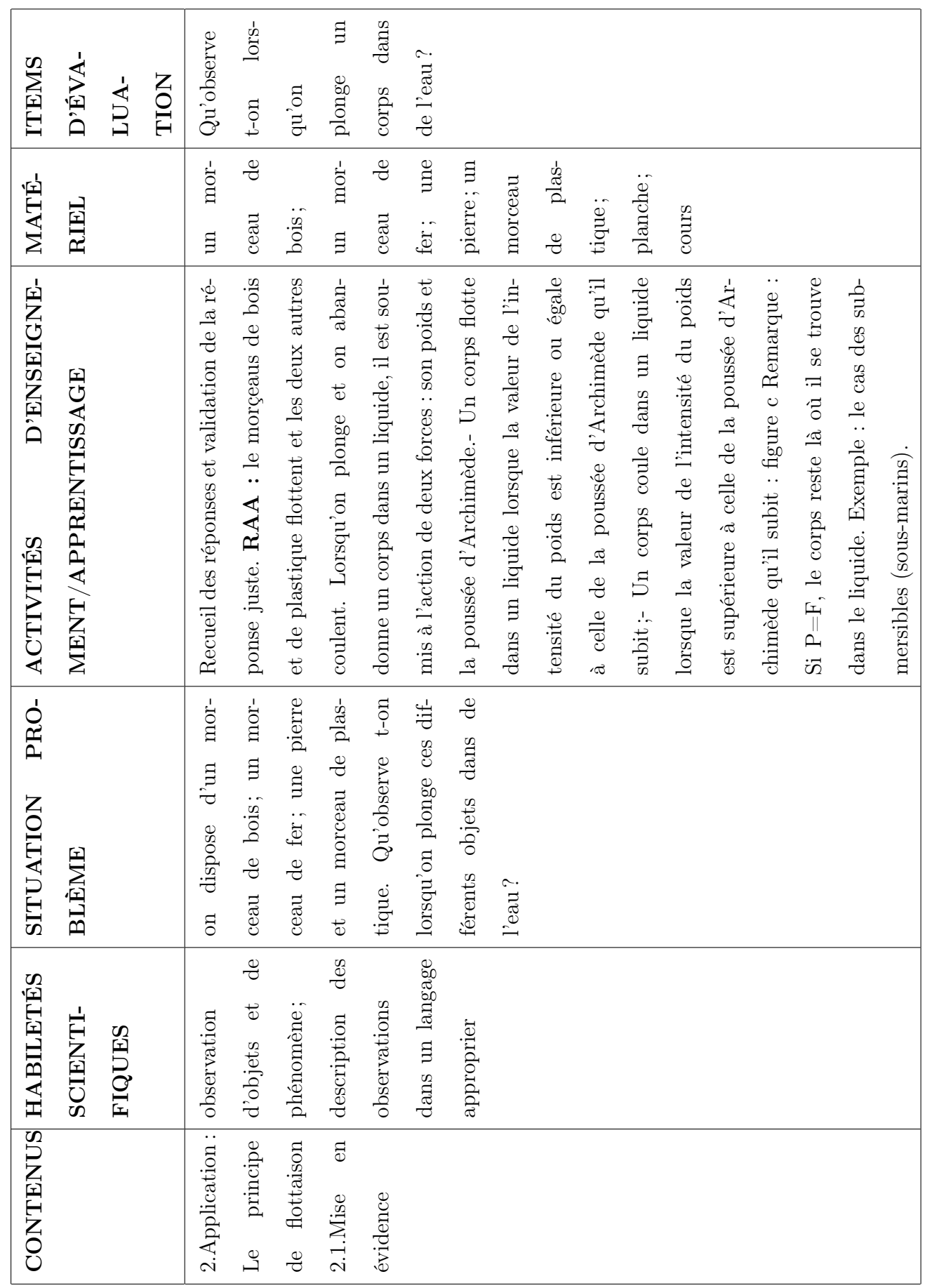

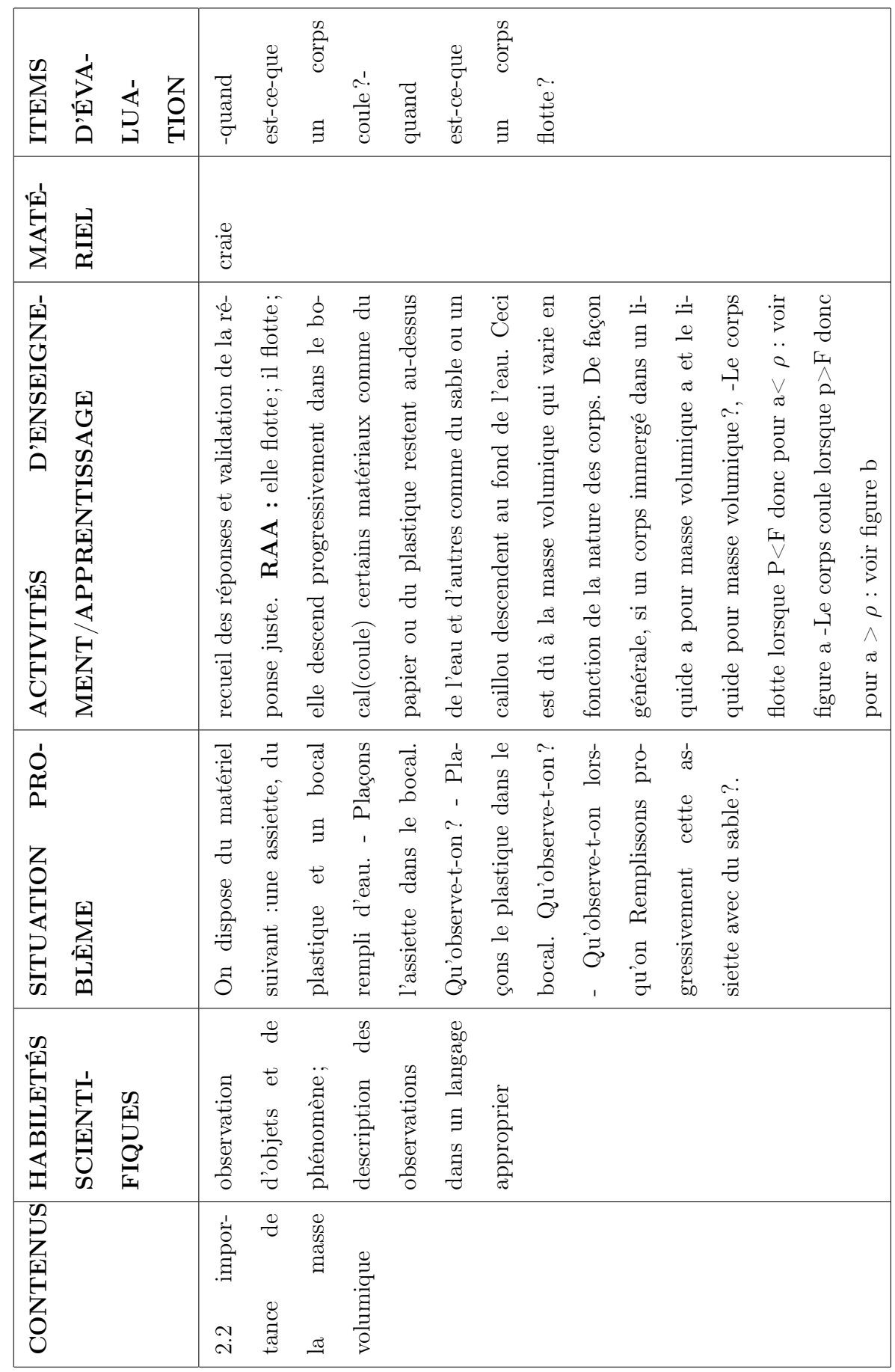

## 4.4 Conclusion

Le but de ce 4<sup>ieme</sup> chapitre qui était de présenter l'implication de notre travail sur le système éducatif Camerounais nous a montré l'intérêt d'avoir choisi le canoë car il est une application directe du principe d'Archimède vue par les élève en classe de  $4^{ieme}$ . Il est également à noter que notre travail permet de fournir à l'apprenant une culture générale sur les embarcations et surtout de mieux comprendre et même de pouvoir expliquer pourquoi malgré leurs importantes masses les bateaux ne coulent pas.
## CONCLUSION GÉNÉRALE ET PERSPECTIVES

La navigation inter-régional et entre pays est un facteur important pour un pays notamment pour le transit des personnes et des biens ; mais aussi pour le tourisme et les loisirs divers. Il était question pour nous dans ce travail d'effectuer une étude sur une des embarcations capable non seulement d'assurer ce transit mais aussi utile pour effectuer le tourisme. Le type d'embarcation sur laquelle a porté notre étude est le canoë. Pour cette étude, la méthodologie adoptée a été une présentation des généralités sur le canoë, suivie d'une présentation du matériel et de la méthode de réalisation utilisés. Notre étude s'est terminée par le résultats et une implication de notre travail sur le système éducatif camerounais. L'étude des conditions de stabilité et de l'hydrostatique de notre canoë ont été fait à l'aide des logiciels de construction navale Naval Designer et Delftship. En ce qui concerne la réalisation, il ressort que celle-ci peut se faire suivant 5 principales étapes qui sont : le montage du chantier, la mise en place des couples, l'assemblage du bordé, le retournement de la coque,et les finitions. Les calculs effectués premièrement avec le logiciel Naval Designer pour un canoë de masse totale 120 Kg nous a permis d'avoir les positions des centres de gravité et de carène et aussi des valeurs des énergies de chavirage et de redressement de 13.88 J et de 2.41 J respectivement dans le cas où il y'a correction de l'assiète et des valeurs de ces même énergies de

14,13 J et 2.26 J dans le cas où il n y'a pas de correction de l'assiète ; ceci pour un angle de chavirage de  $15^0$  et des courbes de stabilité ont été tracées. Dans un second temps les calculs ont été effectués avec le logiciel Delftship pour un canoë de longueur 12 m ; les calculs de résistance de carène et les calculs de l'hydrostatique ont été fait et nous avons abouti aux résultats selon lesquels pour une même vitesse de déplacement, la résistance résiduelle et la résistance totale ne sont pas les mêmes suivant qu'on utilise la première ou la seconde approche du calcul des résistance soient le calcul de résistance d'après les Séries Delft systematic Yacht et la résistance selon John winters. Les différents résultats obtenus en utilisant ces deux logiciels nous ont permis de conclure de la stabilité du canoë étudié. Il est à souligner que les résultats obtenus de cette étude ont pu être influencé par les version de logiciel utilisées et le manque de tous le matériel adéquat pour la réalisation. Pour améliorer la qualité du modèle utilisé nous devons rechercher plus de matériels et utiliser d'autres versions de logiciels différents afin de pouvoir comparer les résultats avec ceux que nous avons obtenus. Ceci fera l'objet de futur études.

## Bibliographie

- [1] Kemp et young : Ship stability, notes and explanations ;
- [2] Muckle rév. taylor : Muckle's naval architecture ;
- [3] Loisirs nautiques : Hors série 8, connaissance du tracé des carènes ;
- [4] Howard i. chapelle : Yacht designing and planning ;
- [5] Westlawn institute of marine technology : Syllabuses of the course of yacht design ;
- [6] État du secteur forêts-bois du Cameroun (2015) : Paolo Omar Cerutti, Martin Mbongo,Marc Vandenhaute ;
- [7] Pratiques de sécurité liées à la stabilité des petits navires de pêche ; FAO document technique sur les pêches et l'aquaculture ;
- [8] Filière bois au Cameroun : vers une gestion durable des forêts et une transformation industrielle performante ? : François Pinta et Timothée Fomete ;
- [9] A Thousand Miles in the Rob Roy Canoe (1866) de John MacGregor.
- [10] Atlas des bois tropicaux- Tome I : Afrique ;Tome II : Asie, Australie, Océanie ;Tome III :Amérique du Sud ATIBT (Paris), 208 + 248 + 220 pages, 21 x 29,7 cm, 1986, 1992, 1993 ;
- [11] Bois (les) durs tempérés des États-Unis ; Spécifications European Director (AHEC) (Londres), 30 pages, 21 x 29,7 cm, sd ;
- [12] Construire avec le bois Éditions du Moniteur (Paris), 312 pages,23 x 29 cm, 1999 ;
- [13] Hough's Encyclopaedia of American Woods Robert Speller et Sons (New York), 8 volumes, 1957-1981 ;
- [14] Propriétés et caractéristiques des essences de bois Lignum, Le Mont-sur-Lausanne, 95 pages, 17 x 24 cm, 1990 ;
- [15] Règles régissant le mesurage et l'inspection des bois durs et du cyprès NHLA, Memphis (USA) ;
- [16] Bois nordique Règles de classement Conseil des Bois du Nord (Paris), 80 pages, 21 x 15 cm, 1997

## $|17|$  Sites Web :

- www.fondation-lamap.org/fr/page/11257/corps-flottants ;
- www.espace-sciences.org...Pourquoi les bateaux flottent-ils ? ;
- www.futura-sciences.com/.../infos/.../physique-poussee-archimede-8127 ;
- www.pistes.fse.ulaval.ca/sae/onglet=deroulement-no-version=2134 ;
- http ://www.phy.ntnu.edu.tw/oldjava/cd-labo/buoyant/f-persp.htm.